## **Medientechnik**  $\blacksquare$

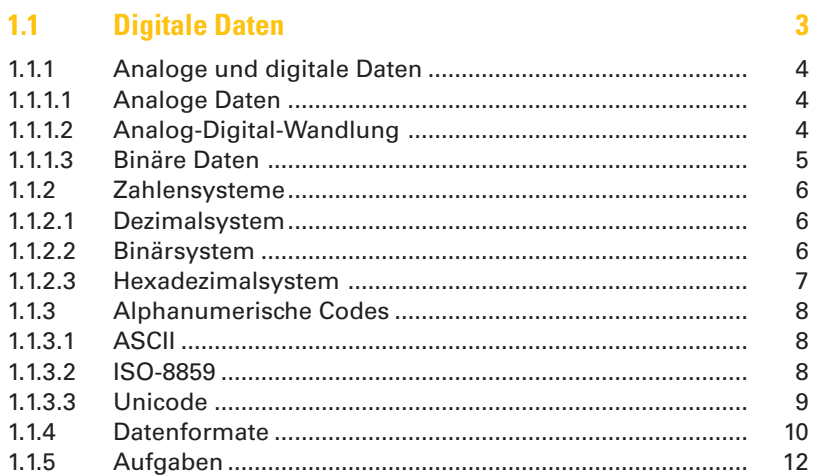

#### $1.2$ **Schrifttechnologie**

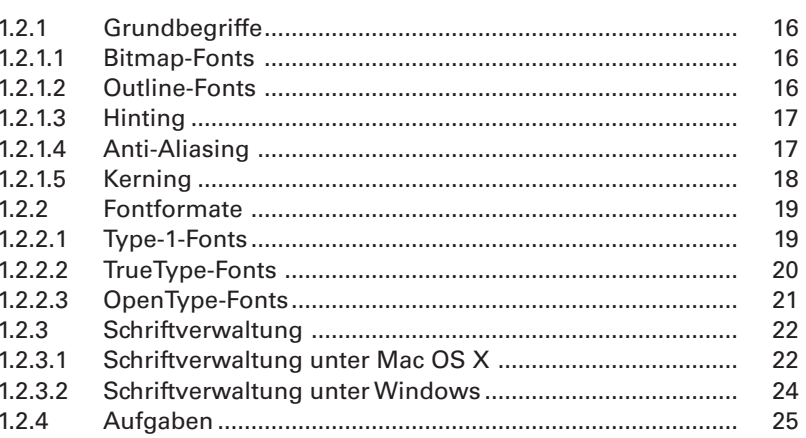

15

 $27$ 

#### $1.3$ **Dateiformate**

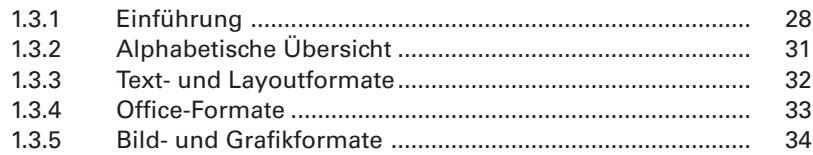

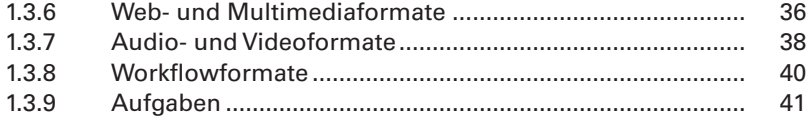

## **Informationstechnik**  $\overline{2}$

#### $2.1$ **Hardware**

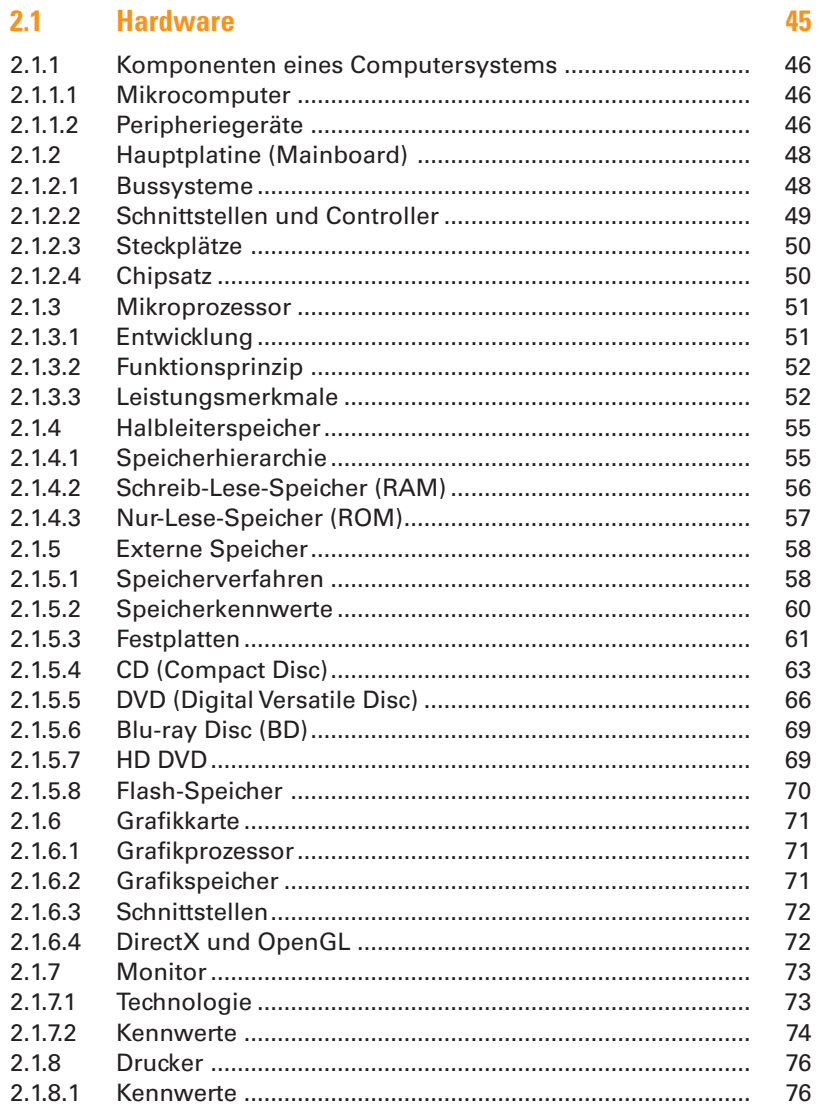

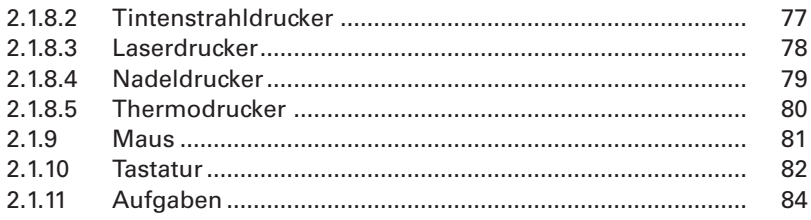

#### $2.2$ **Netzwerktechnik**

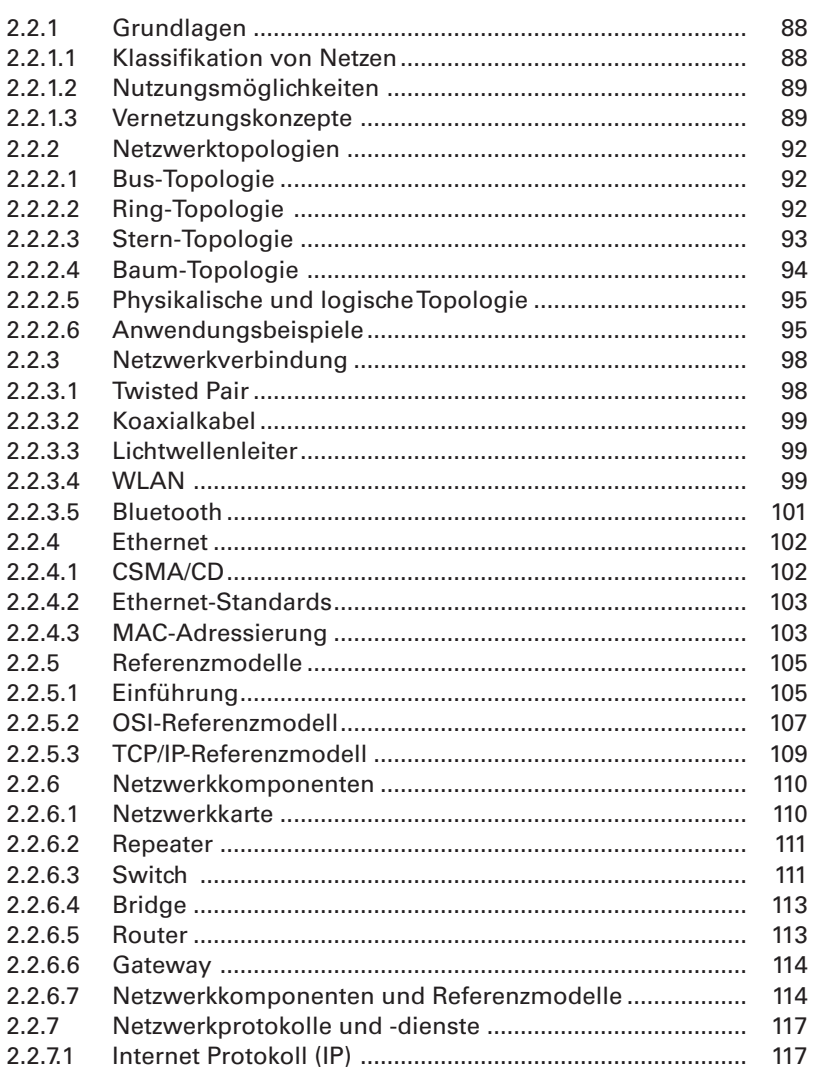

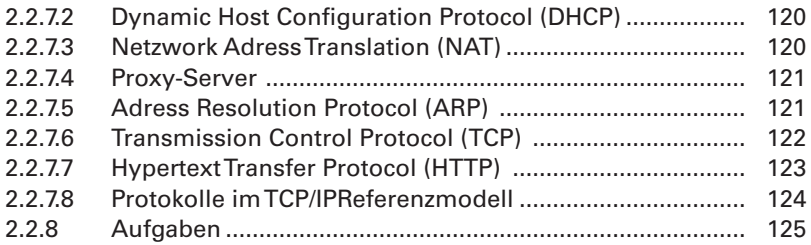

# **2.3** Internet **129**

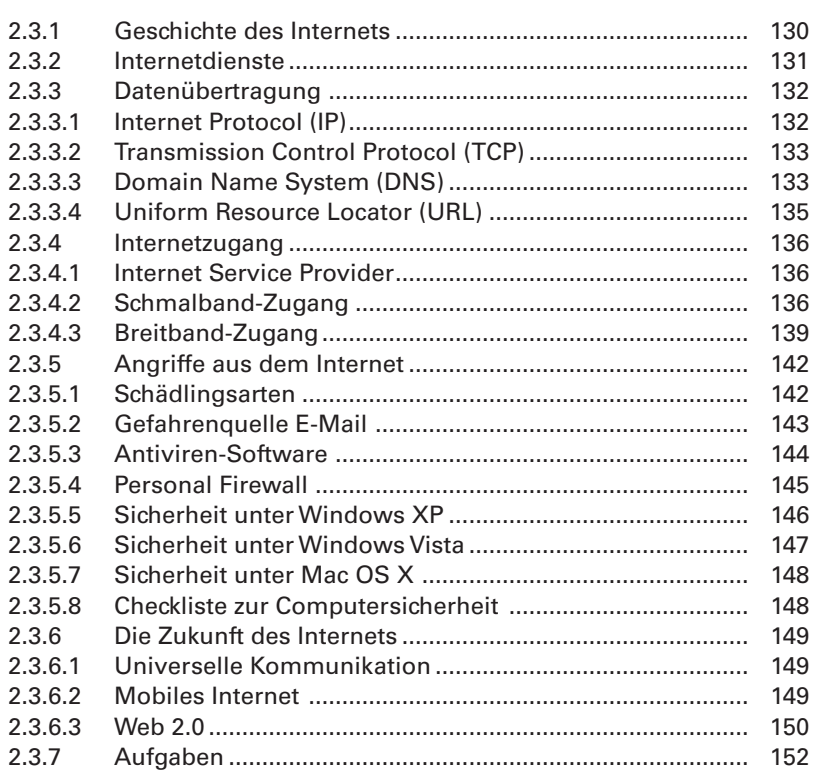

# **2.4 Datenbanken 155**

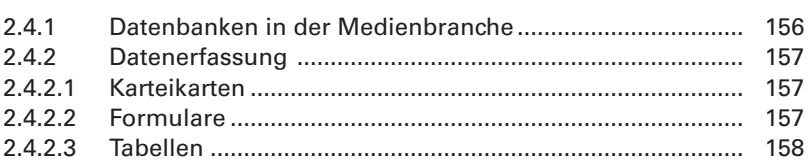

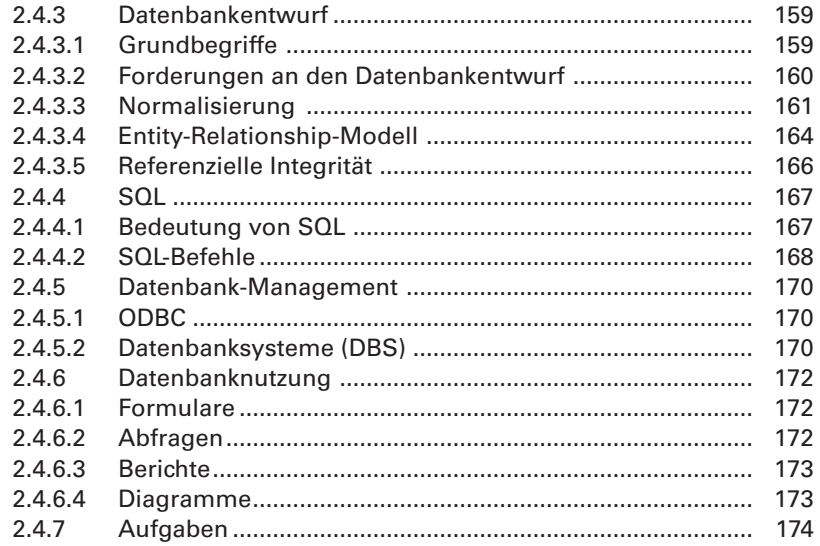

# 3 Optik

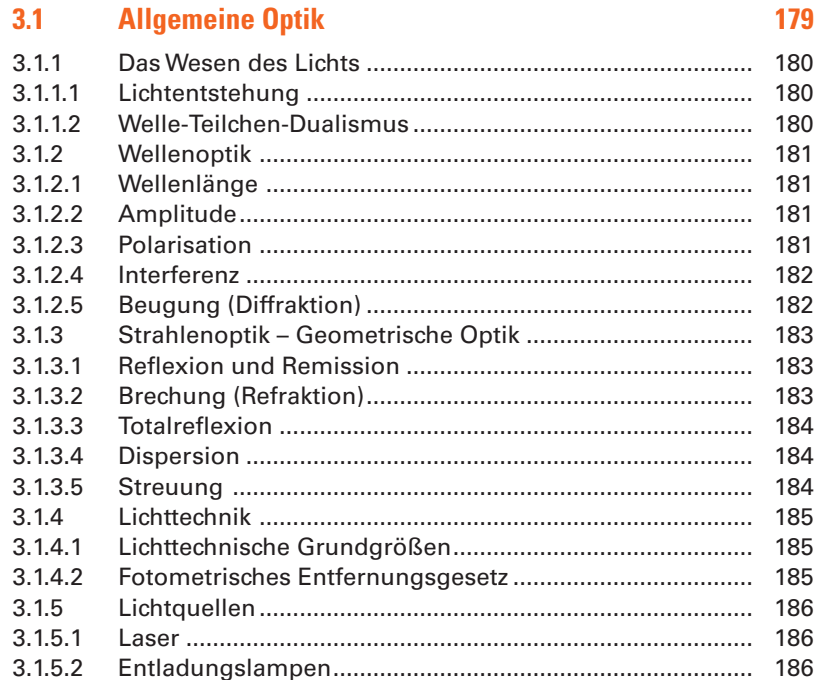

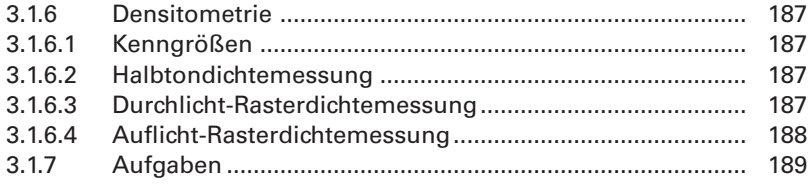

#### $3.2$ **Fotografische Optik**

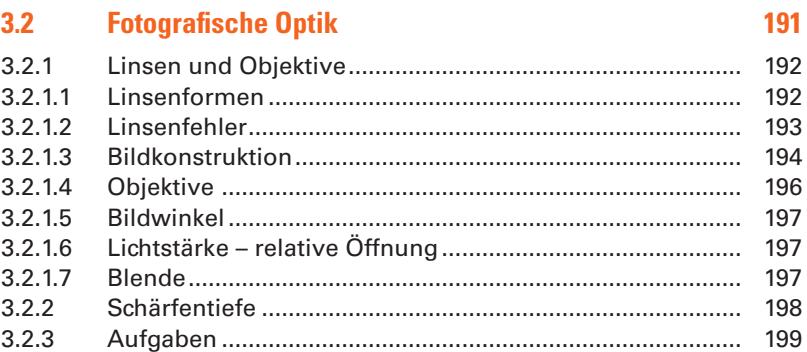

## **Farbe**  $\overline{\mathbf{4}}$

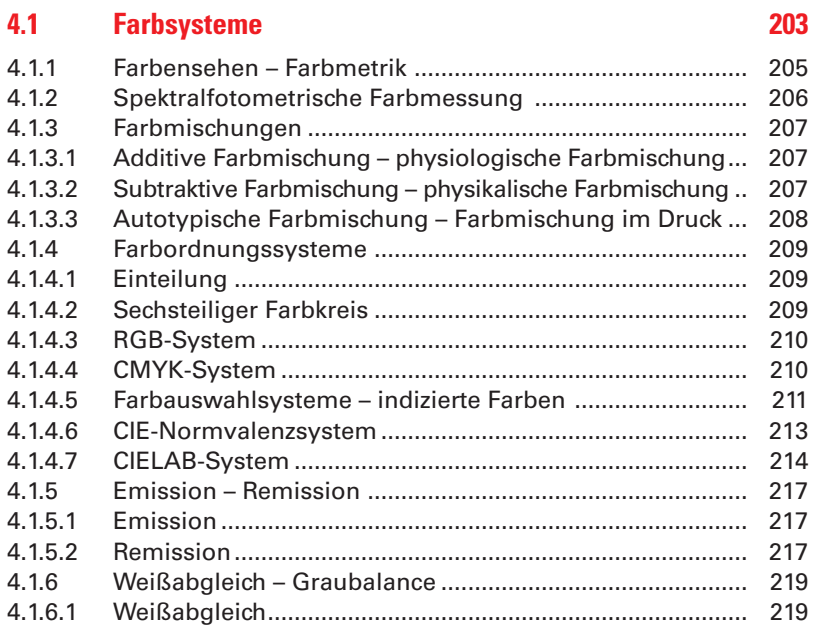

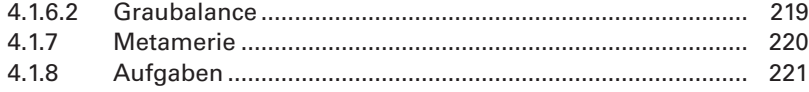

#### $4.2$ **Color Management**

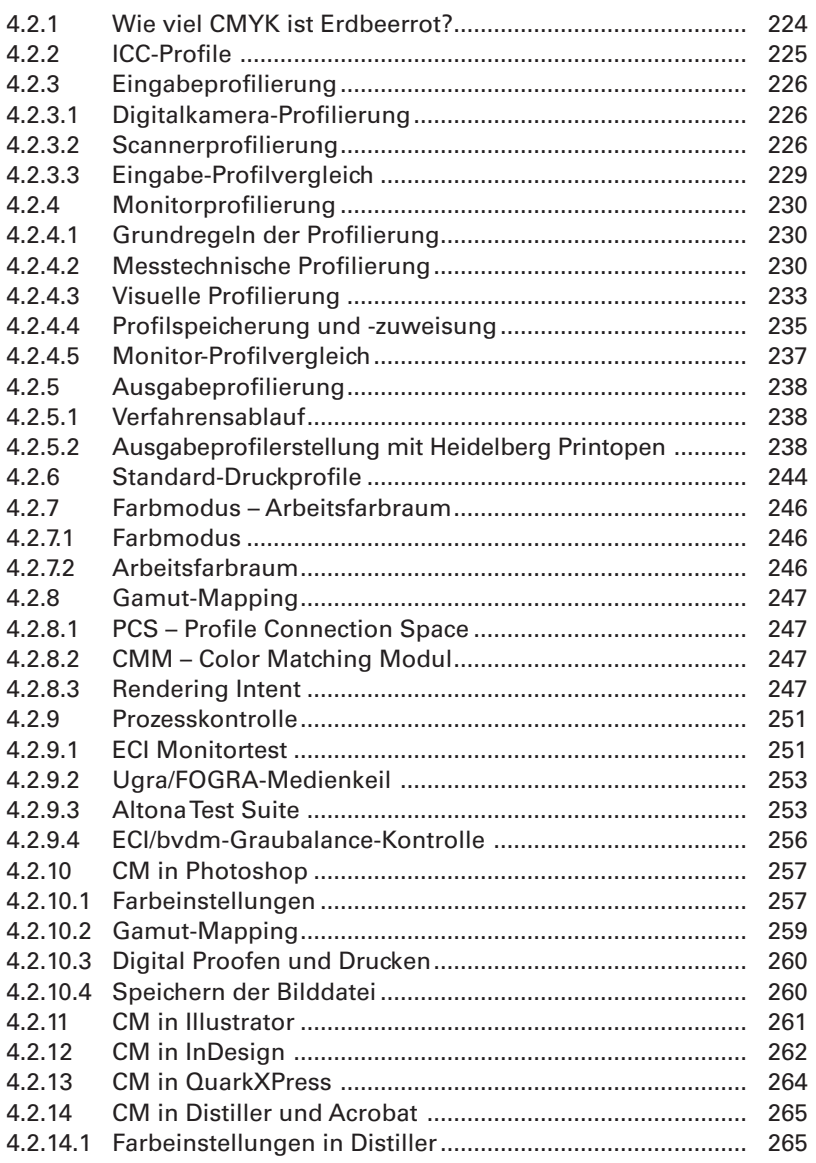

283

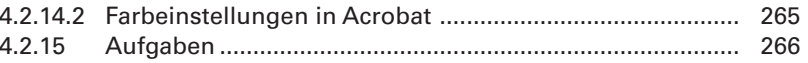

#### 5 **Digitalfotografie**

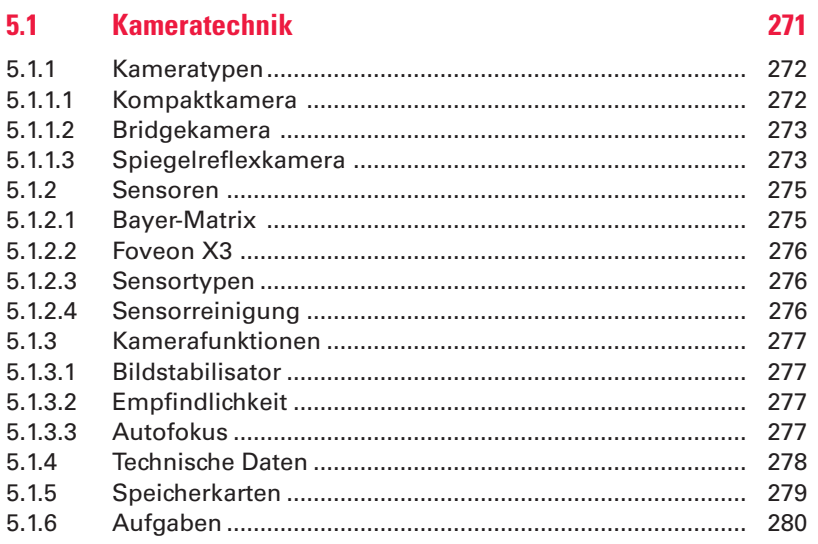

#### $5.2$ **Bildtechnik**

#### $5.2.1$ 284  $5.2.1.1$ 284  $5.2.1.2$ 284  $5.2.1.3$ 285  $5.2.1.4$ 285 5.2.1.5 286 5.2.2 287  $5.2.2.1$  $5.2.2.2$ 287  $5.2.2.3$ 287  $5.2.2.4$ 287 5.2.2.5 288 5226 288 5.2.3 289 5.2.3.1 289  $5.2.3.2$ 5.2.4

### **Bildverarbeitung** 6

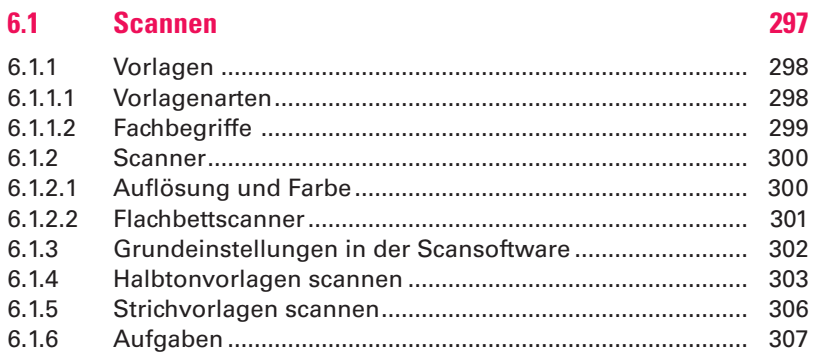

#### $6.2$ **Bildbearbeitung**

#### 309  $6.2.1$  $6.2.1.1$ 6.2.1.2 311  $6.2.1.3$  $6.2.1.4$  $6.2.1.5$  $6.2.2$  $6.2.3$  $6.2.3.1$ 316  $6.2.3.2$ 6.2.3.3 320 6.2.3.4 6.2.3.5 6.2.3.6 6.2.3.7 6.2.3.8 6.2.4

#### $6.3$ **Bilddateiausgabe**

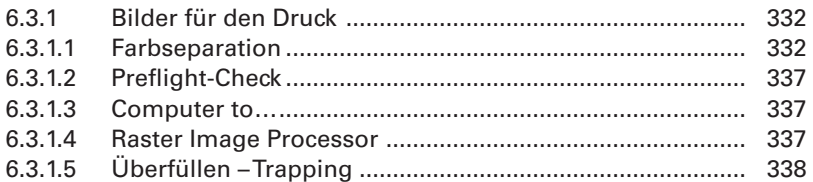

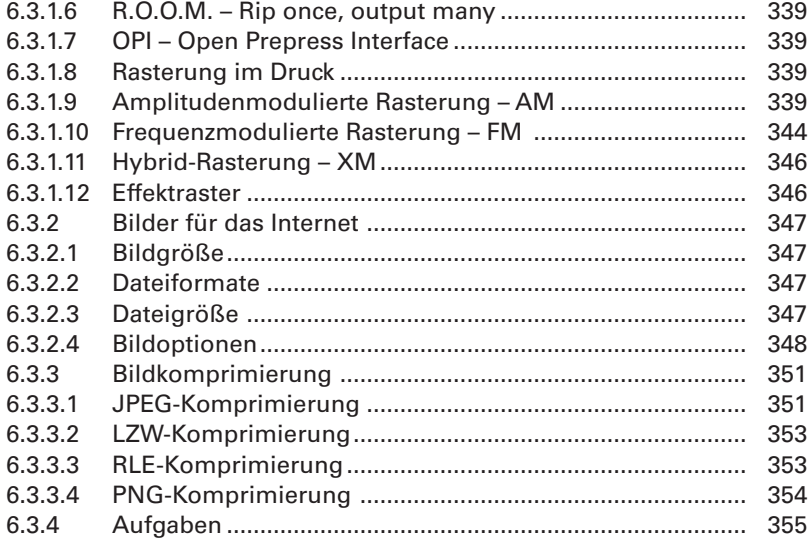

# **7 PDF**

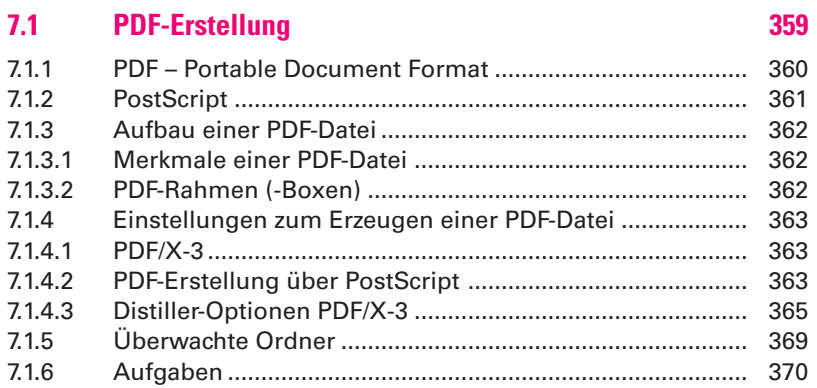

# **7.2 PDF-Bearbeitung 373**

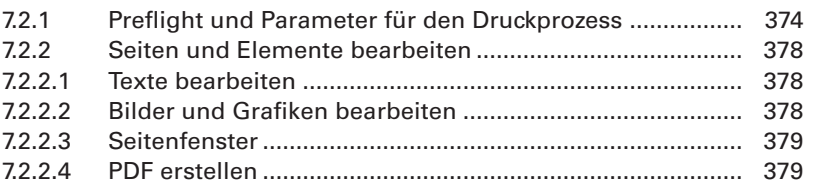

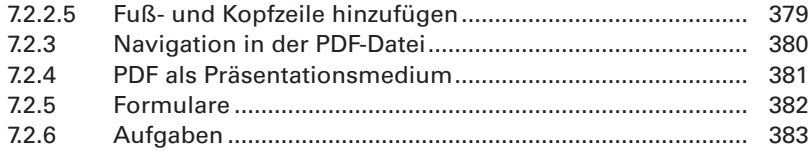

# **8 Database Publishing**

# **8.1 XML 387** 8.1.1 Grundlagen .......................................................................... 388 8.1.1.1 XML ...................................................................................... 388 8.1.1.2 XML-Tags .............................................................................. 390 8.1.2 Grundstruktur einer XML-Datenbank ................................. 394 8.1.3 XML-Textimport in InDesign ............................................... 398 8.1.3.1 XML-Werkzeuge ................................................................... 398 8.1.3.2 Anlegen einer XML-Struktur in Adobe InDesian ............... 400 8.1.3.3 Mehrfachnutzen mit XML.................................................... 403 8.1.3.4 XML-Importfunktionen......................................................... 405 8.1.4 XML-Bildexport aus InDesign ............................................. 407 8.1.5 XML-Katalog ......................................................................... 410 8.1.6 Ausblick ................................................................................ 412 8.1.7 Aufgaben .............................................................................. 413

# **8.2 Web-to-Print 15**

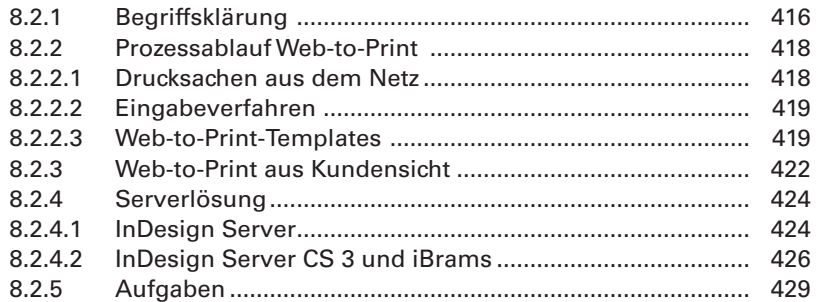

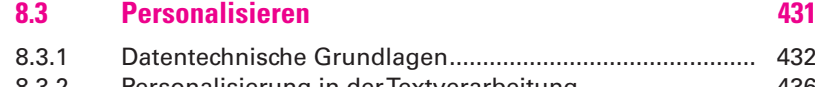

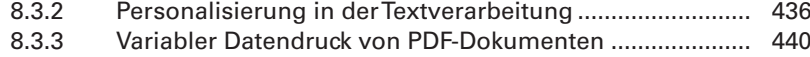

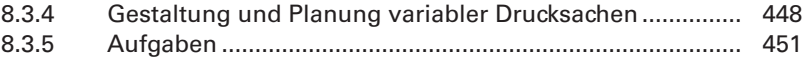

# **9 Drucktechnik**

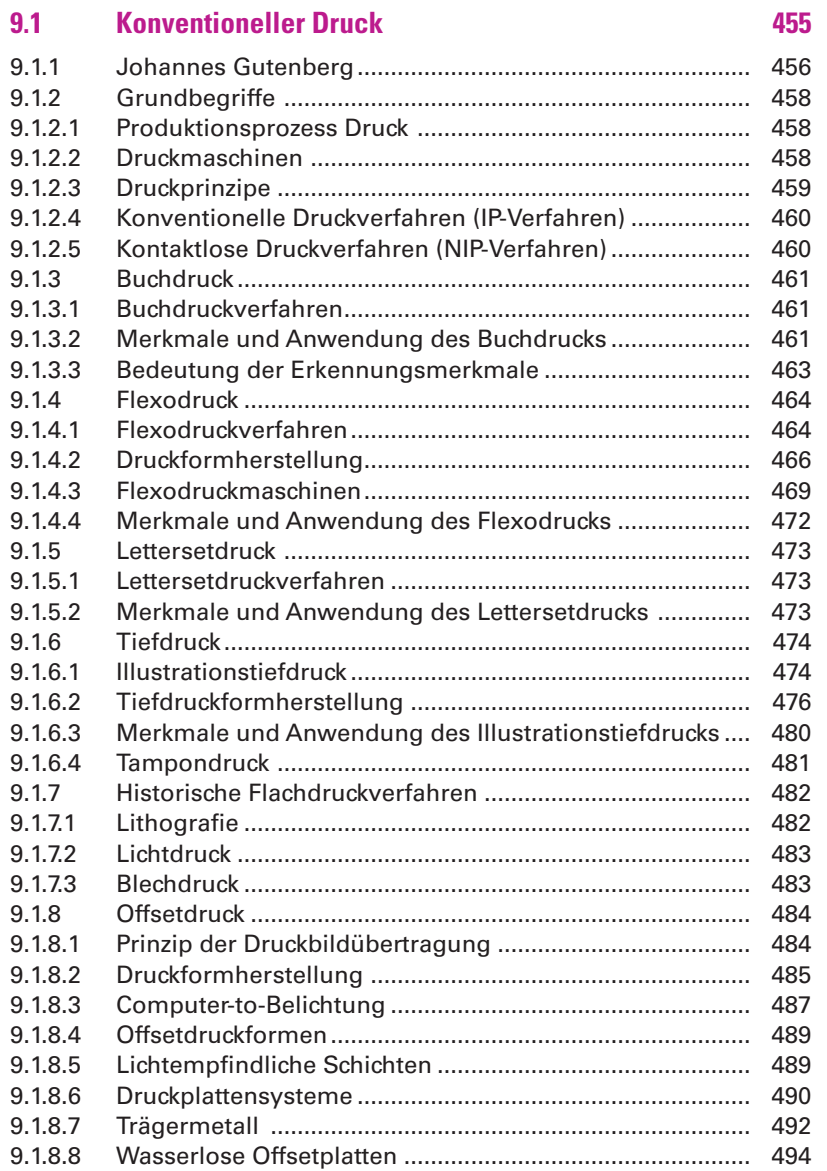

XXVII

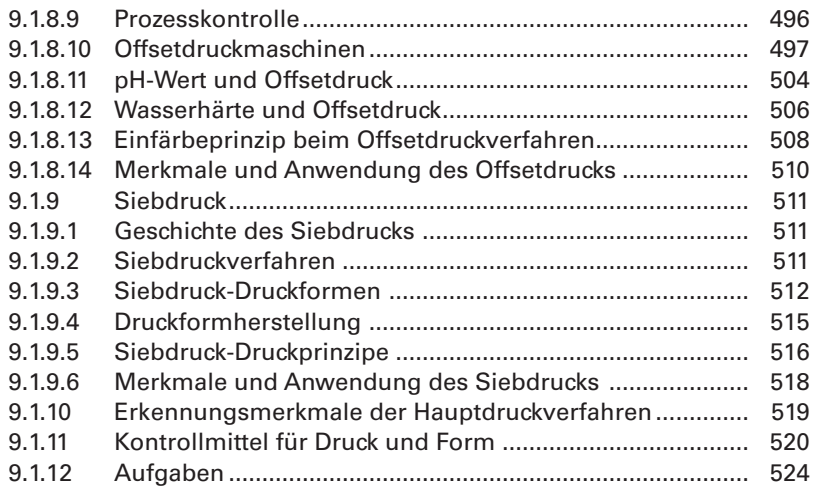

## **9.2 Digitaldruck 527** 9.2.1 Einführung und Überblick ................................................... 528 9.2.2 Digitaldruckworkflow .......................................................... 532 9.2.3 Aufbau einer Digitaldruckeinheit........................................ 534 9.2.4 Elektrofotografischer Druck mit Festtoner ................................. 537 9.2.5 Elektrofotografischer Druck mit Flüssigtoner.............................. 540 9.2.6 Inkjet-Verfahren.................................................................... 542 9.2.6.1 Continuous-Inkjet................................................................. 542 9.2.6.2 Drop-on-Demand ................................................................. 543 9.2.6.3 Fotodrucker .......................................................................... 545 9.2.6.4 Merkmale und Anwendung des Inkiet-Drucks ....................... 546 9.2.7 Thermotransferdruck .......................................................... 547 9.2.8 Großformatiger Digitaldruck .............................................. 548 9.2.9 Out-of-Home-Medien .......................................................... 551 9.2.10 Datenaufbereitung für den Großformatdruck ....................... 554 9.2.11 Aufgaben .............................................................................. 556

## **9.3 Ausschießen 559**

## 9.3.1 Begriffsklärung .................................................................... 560 9.3.1.1 Drucktechnische Begriffe..................................................... 560 9.3.1.2 Wendearten der Bogen ....................................................... 563 9.3.2 Ausschießregeln .................................................................. 564 9.3.2.1 Ausschießmuster................................................................. 564 9.3.2.2 Falzmuster............................................................................ 566 9.3.3 Aufgaben .............................................................................. 567

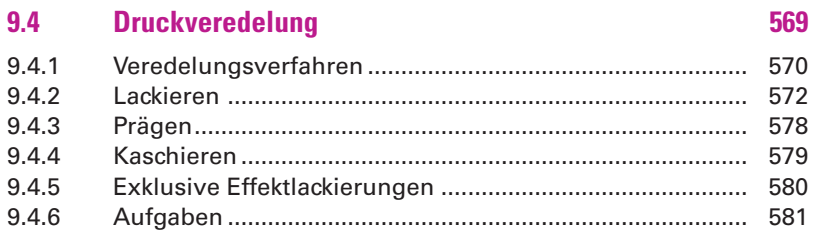

#### 9.5 Weiterverarbeitung

#### 951 584  $9.5.1.1$ 584 9.5.1.2 584 9.5.1.3 585 952 586 9521 586 9.5.2.2 586 9.5.3 587 9.5.3.1 587 9.5.3.2 588 9.5.3.3 588 954 589 9.5.4.1 589 9.5.4.2 589 9.5.4.3 590 9.5.4.4 590 9.5.4.5 590 9.5.4.6 591 9.5.4.7 591 9.5.4.8 591 9.5.4.9 592 9.5.5 593

#### $9.6$ **Papier**

## 595

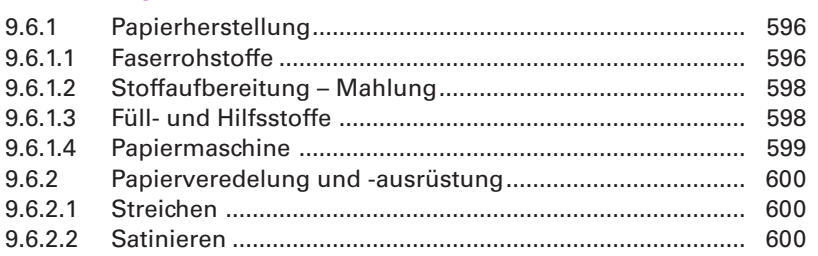

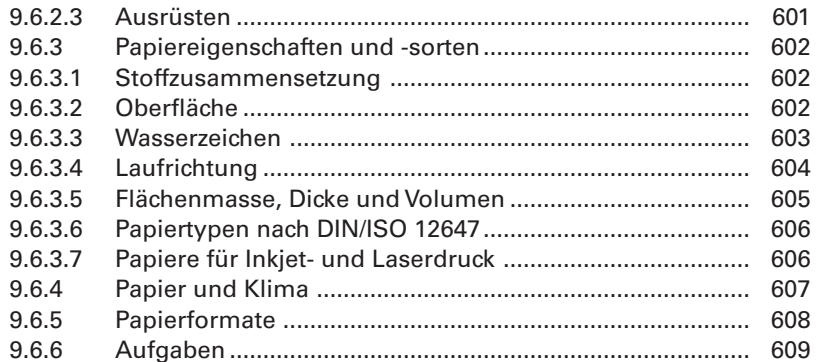

#### $9.7$ **Druckfarbe**

611

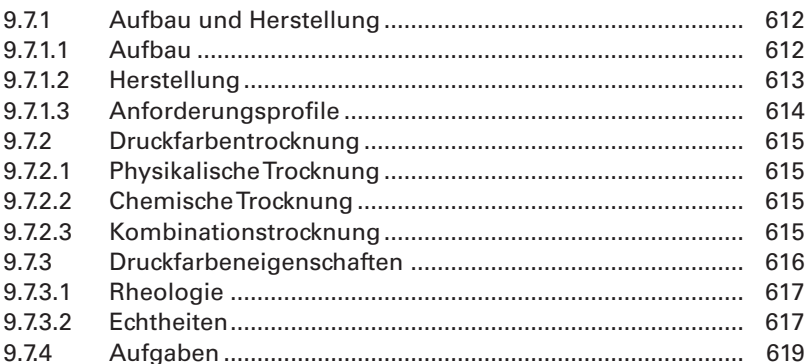

## Webtechnologien  $10$

#### $10.1$ **HTML**

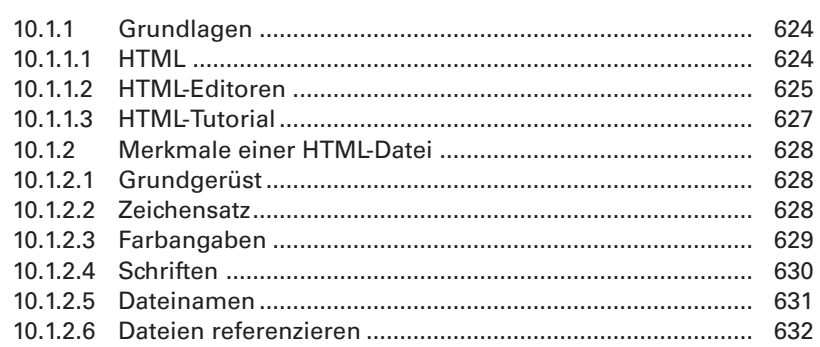

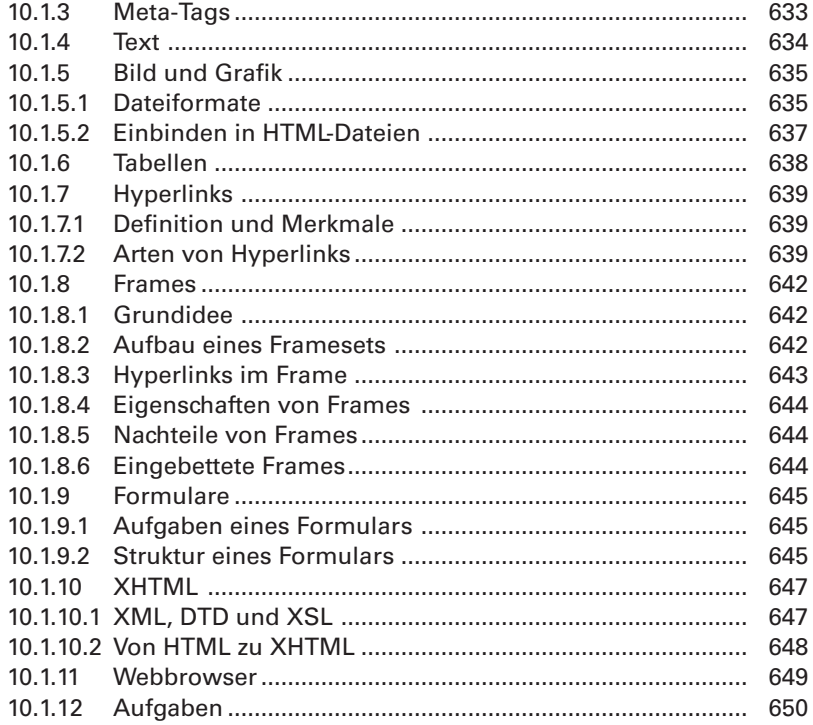

#### $10.2$ **CSS**

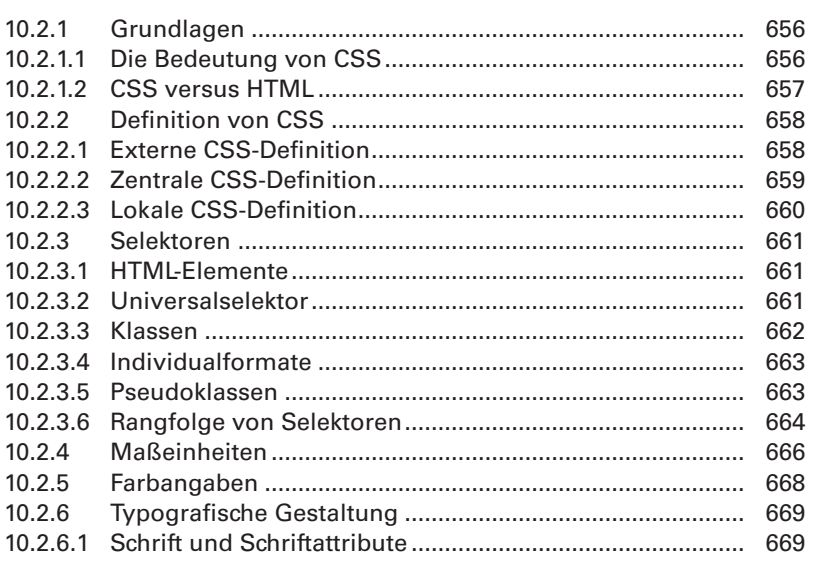

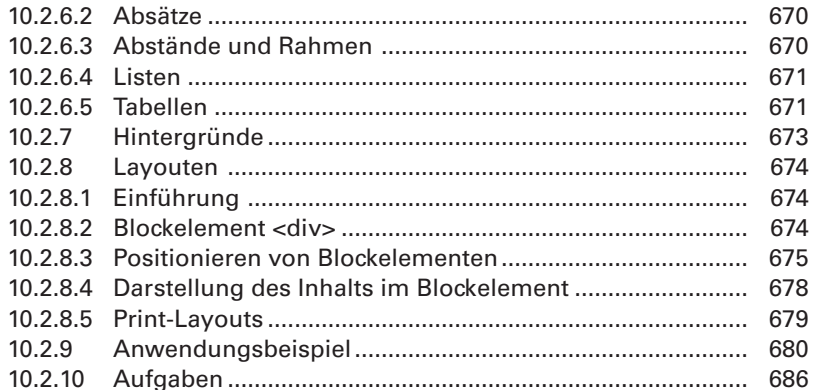

#### $10.3$ **JavaScript**

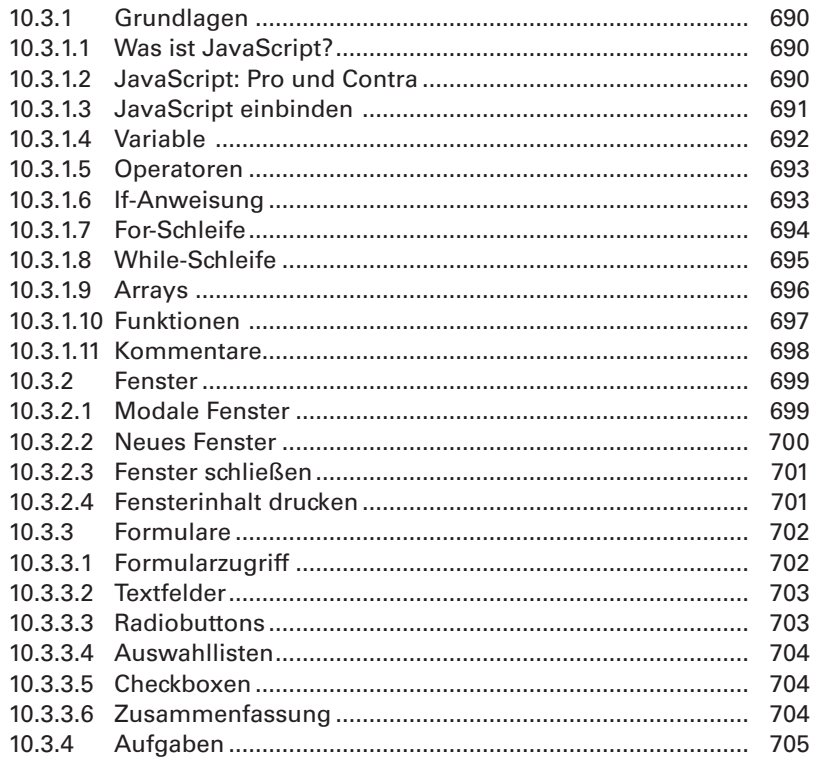

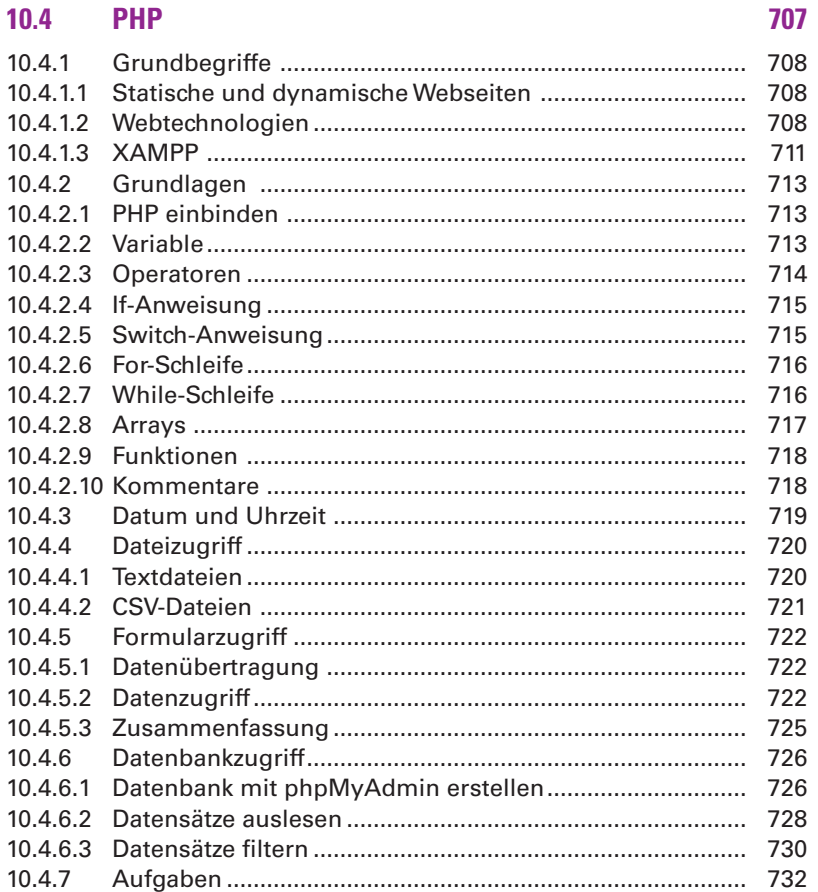

#### 735  $10.5$ **Content Management**  $10.5.1$  $10.5.1.1$ 736  $10.5.1.2$ Database Publishing - Content Management System ..... 736 10.5.1.3  $10.5.14$ 10.5.1.5  $10.5.16$  $10.5.1.7$ 10.5.2  $10.5.2.1$  $10.5.2.2$

# **XXXIII**

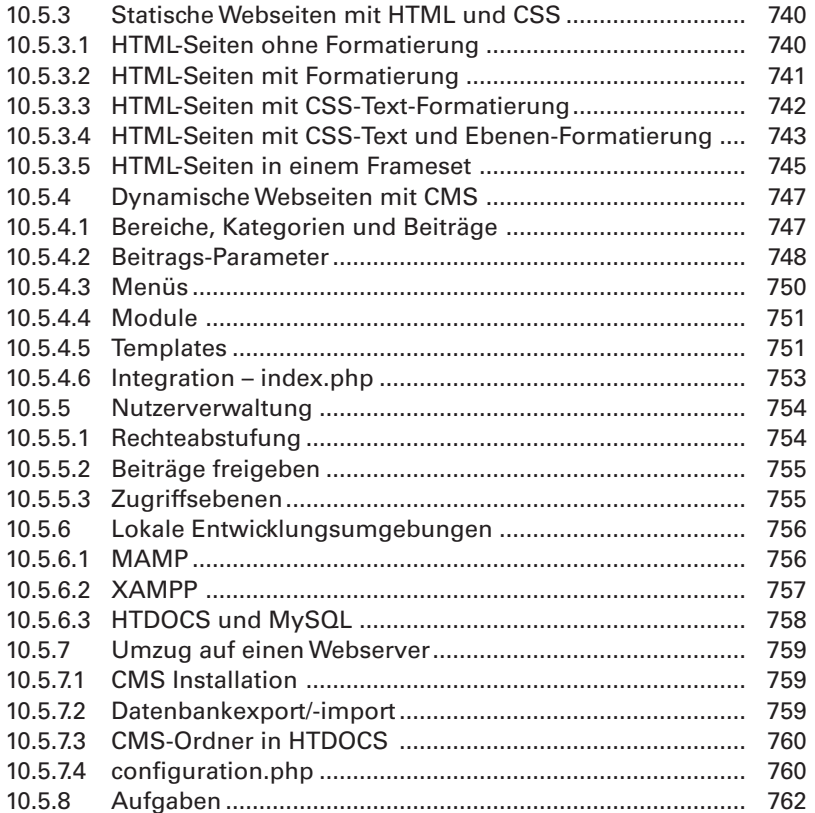

#### $10.6$ **Online**

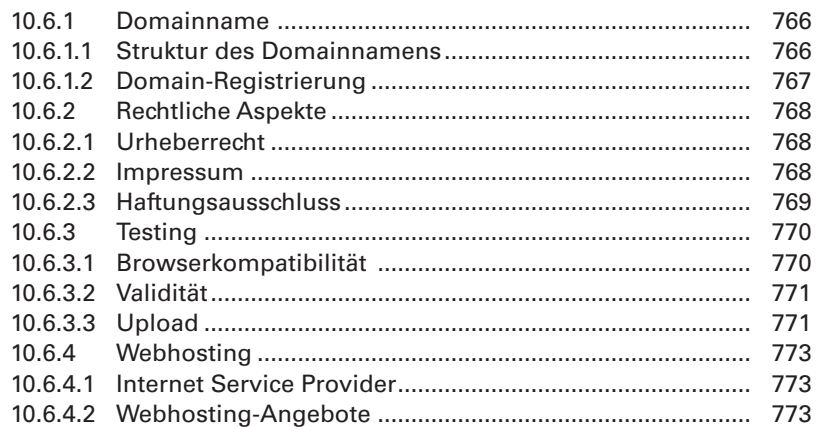

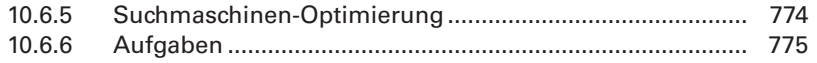

# 11 Audiovisuelle Medien

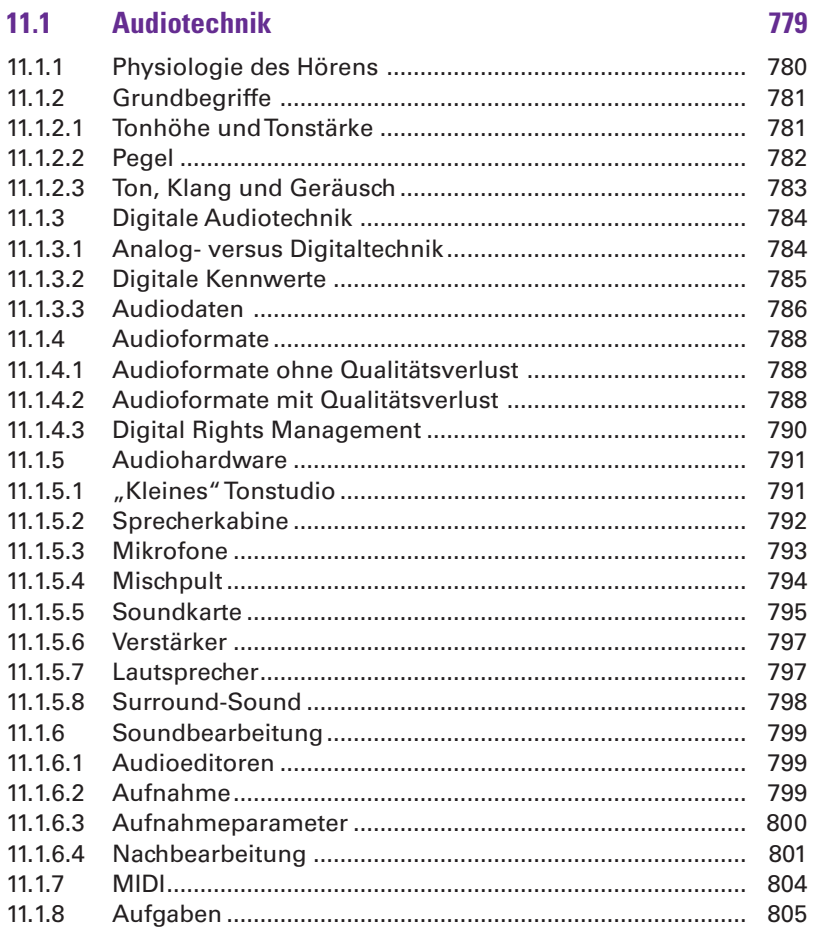

#### $11.2$ **Videotechnik**

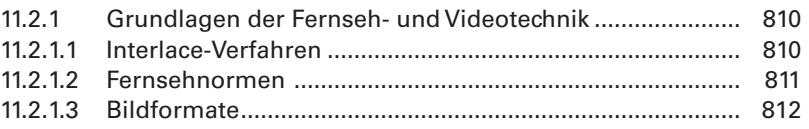

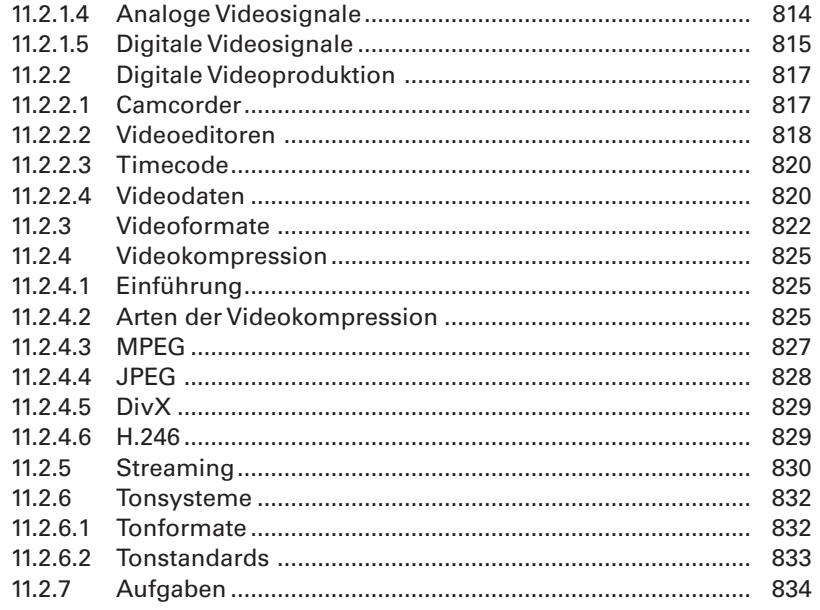

# 12 Anhang

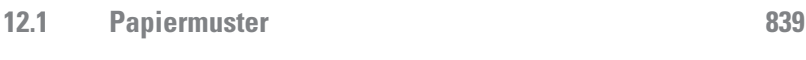

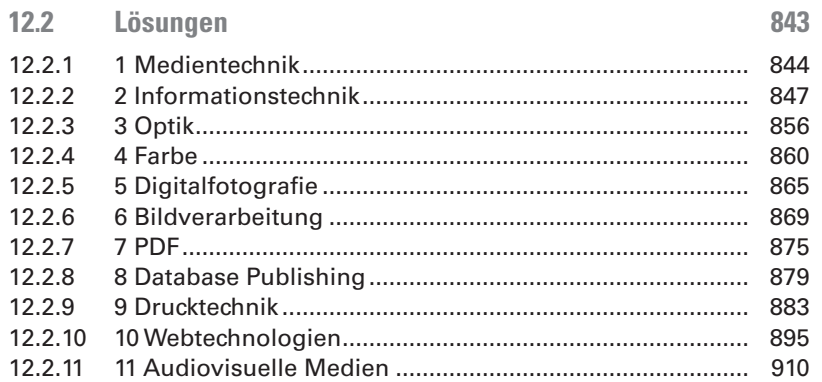

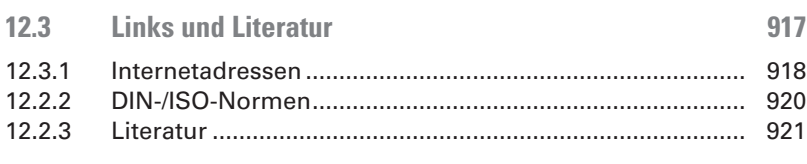

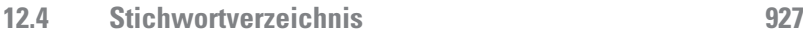

## **Grundlagen der Gestaltung**  $\mathbf{1}$

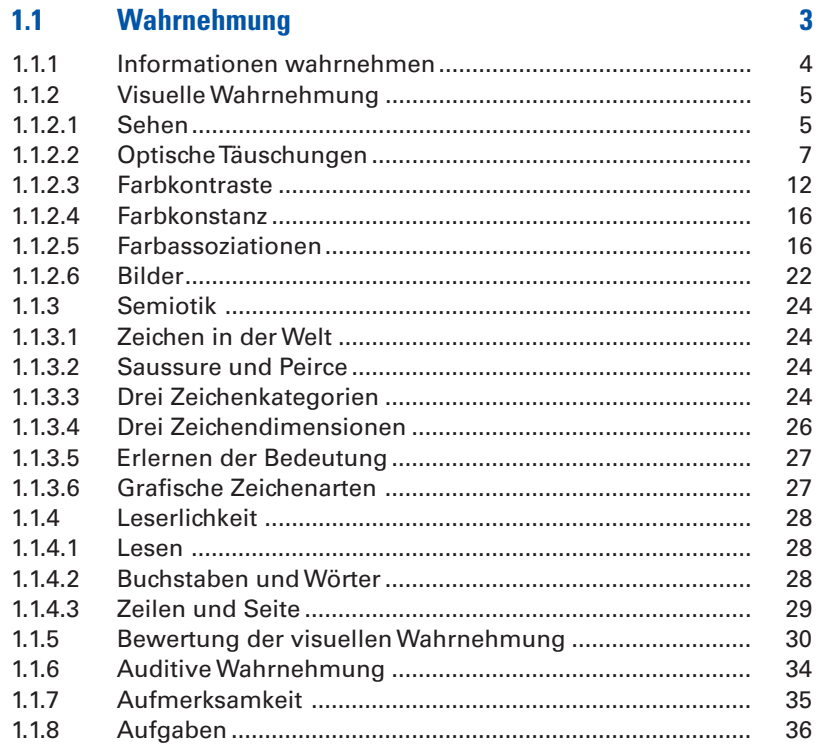

#### $1.2$ Gestaltgesetze

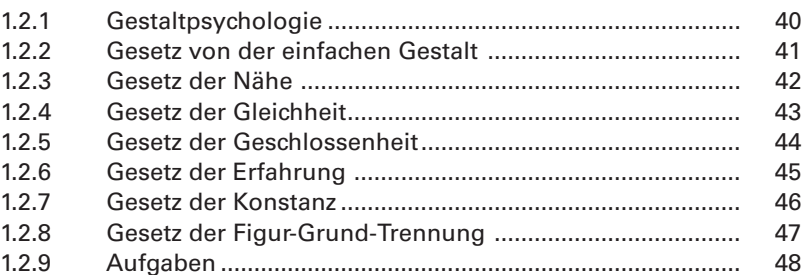

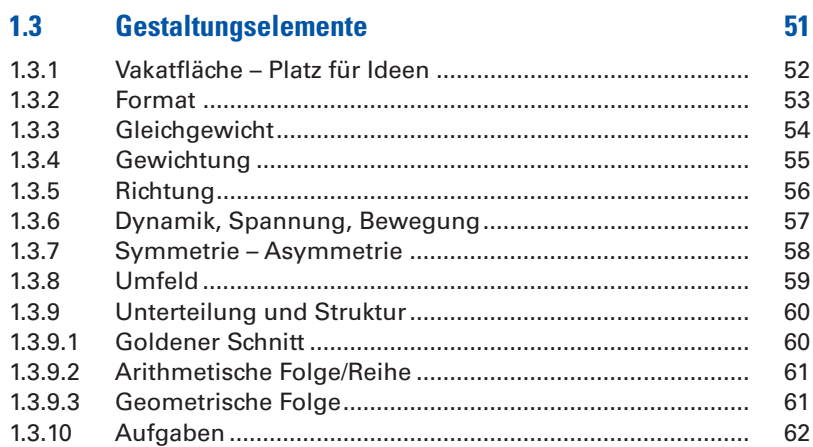

#### $1.4$ **Perspektive**  $1.4.2.1$  $1.4.2.2$  $1.4.3.2$  $1.4.4$  $1.4.4.1$  $1.4.3.2$  $1.4.3.3$ Raumdarstellung in der 1- und 2-Punkt-Perspektive ........  $1.4.5$  $1.4.5.2$  $1.4.6$  $1.4.6.1$  $1.4.7.1$  $1.4.7.2$  $1.4.8$ Isometrie  $1.4.8.2$

1.4.8.3

 $R6$ 

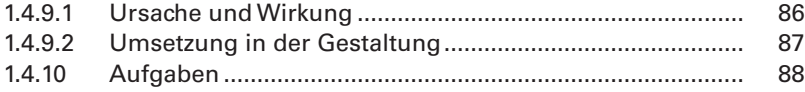

# **1.5** Farbgestaltung **1.5 Parts 91**

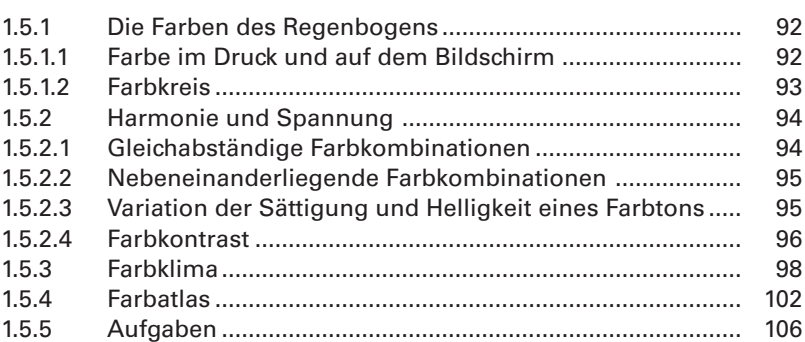

## **1.6 Kommunikation 109**

# 1.6.1 Kommunikation und Medien .............................................. 110 1.6.1.1 Was ist Kommunikation?..................................................... 110 1.6.1.2 Typologie der Medien.......................................................... 110 1.6.1.3 Zielgruppe ............................................................................ 111 1.6.1.4 Kommunikationsziele .......................................................... 113 1.6.1.5 Kommunikationsrichtlinien................................................. 114 1.6.1.6 Kommunikationscontrolling ............................................... 114 1.6.2 Kommunikationsmodelle.................................................... 115 1.6.2.1 Kommunikationsmodell von Shannon & Weaver............. 115 1.6.2.2 Modell von Paul Watzlawick ................................................ 115 1.6.2.3 Modell von Friedemann Schulz von Thun ......................... 117 1.6.3 Aufgaben .............................................................................. 119

# **1.7 Design 121** 1.7.1 Überblick .............................................................................. 122 1.7.2 Design-Definitionen............................................................. 124 1.7.3 Wirkung guten Designs ...................................................... 130 1.7.4 Aufgaben .............................................................................. 133

# **2 Typografie**

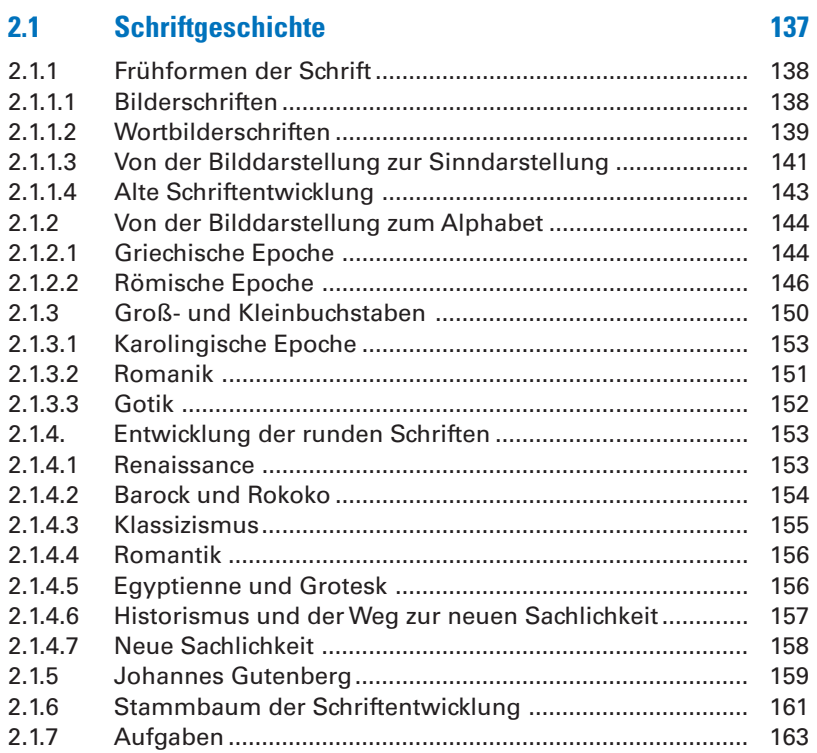

# **2.2** Schrifterkennung 165

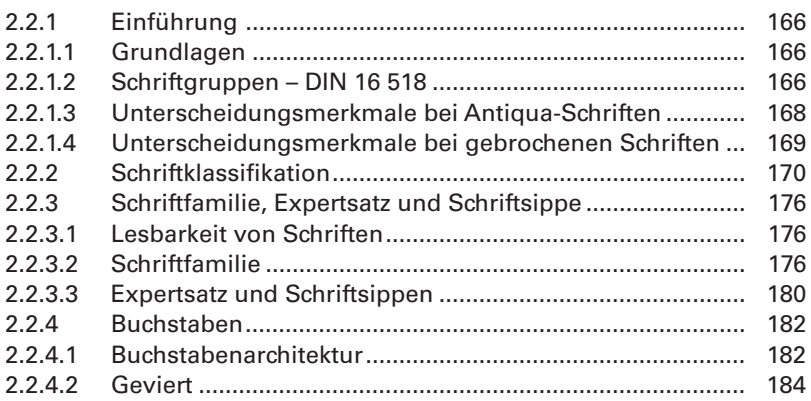

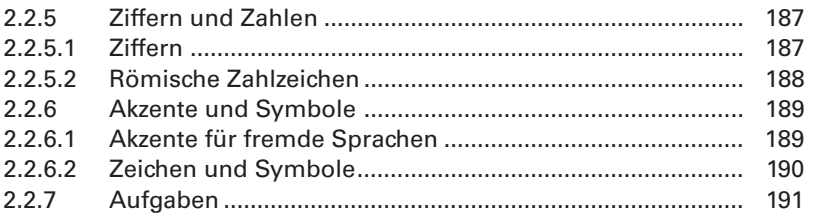

#### $2.3$ **Lesbarkeit**

# 193

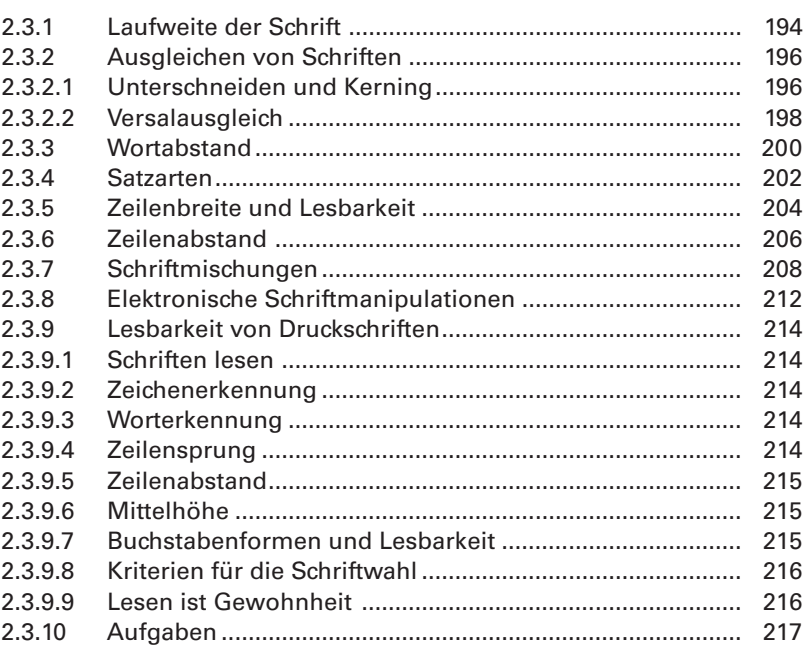

#### $2.4$ **Schriftwirkung**

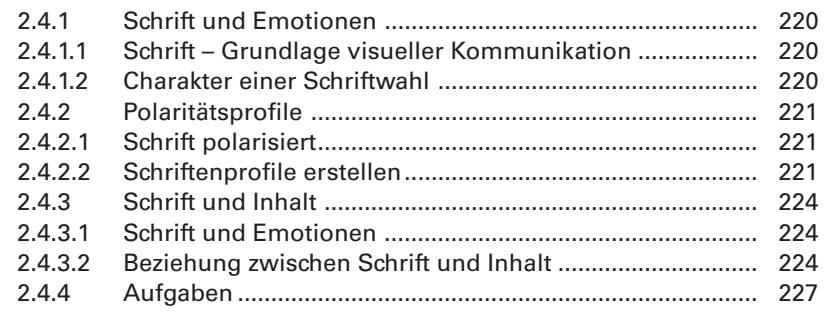

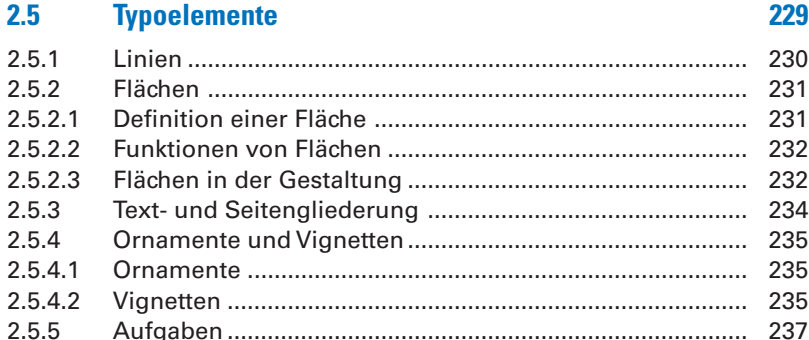

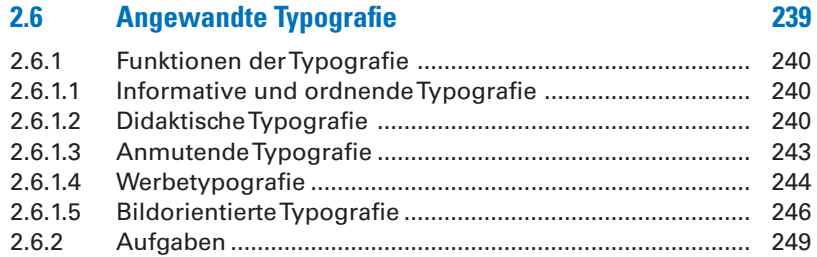

## **Layout und Gestaltung**  $\overline{\mathbf{3}}$

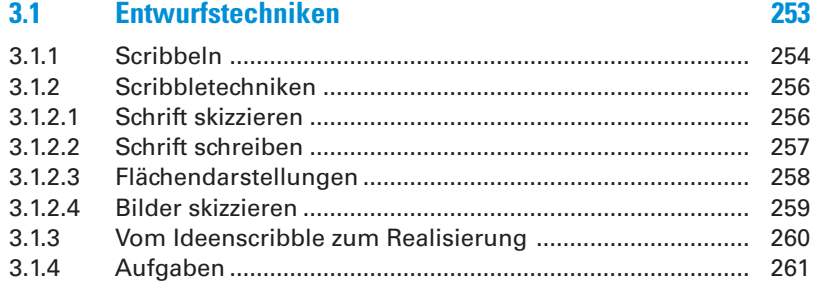

#### **Seitengestaltung**  $3.2$

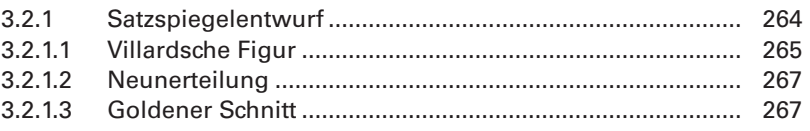

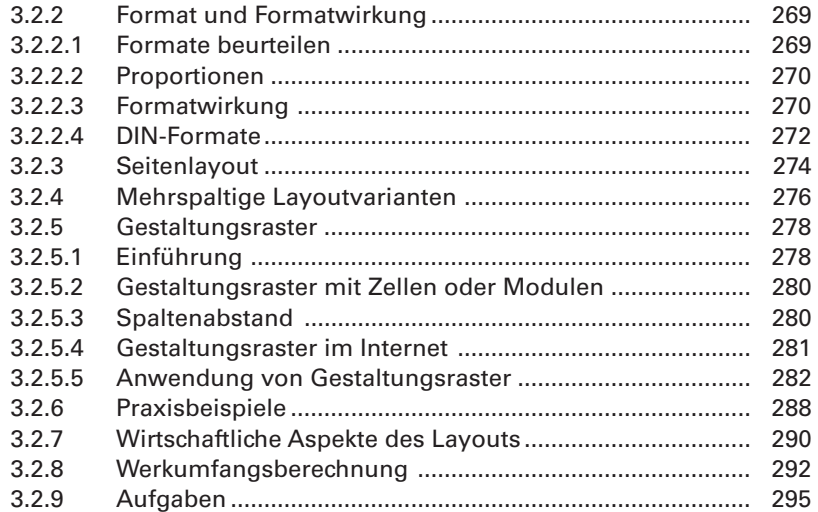

# **3.3** Printprodukte 297

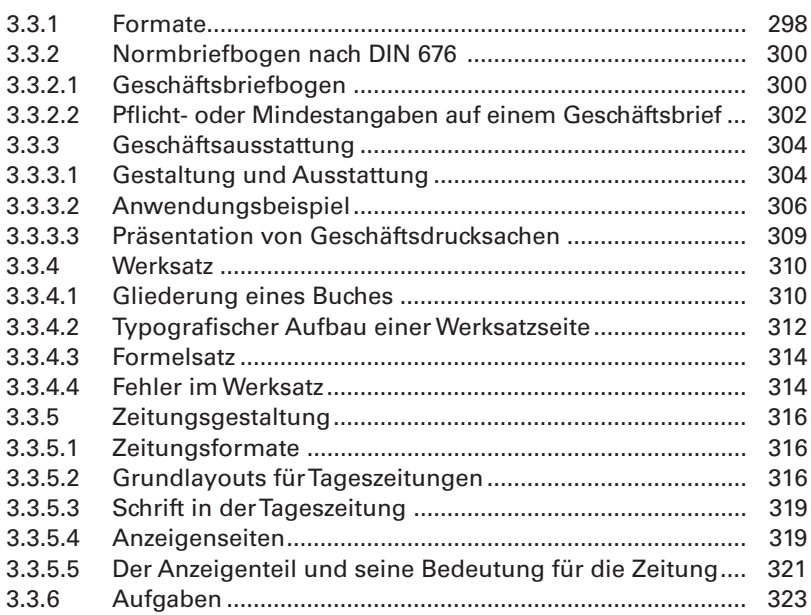

## **Bild- und Filmgestaltung** 4

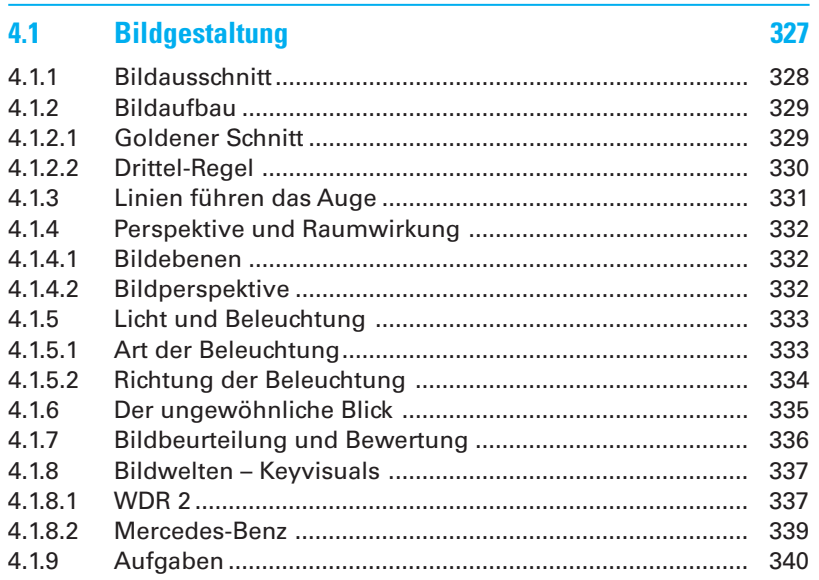

#### **Filmgestaltung**  $4.2$

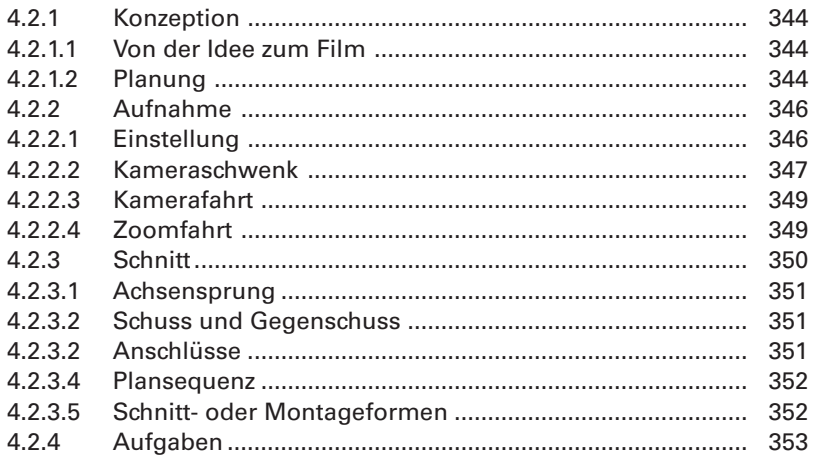

# **5 Grafische Zeichen**

# **5.1 Übersicht 357**

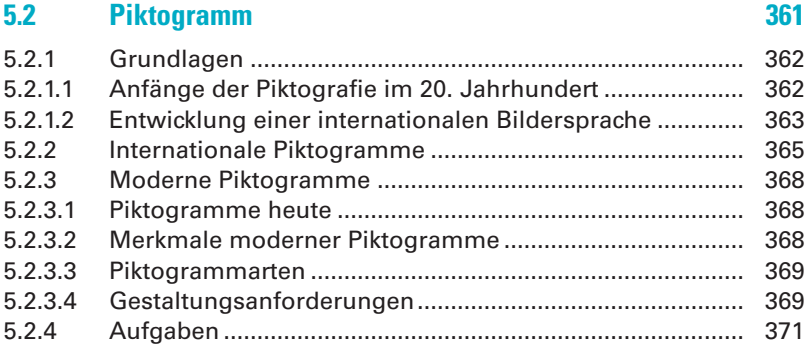

## **5.3 Icon 373** 5.3.1 Vom Piktogramm zum Icon................................................. 375 5.3.2 Aufbau von Icons................................................................. 376 5.3.2.1 Icongröße ............................................................................. 376 5.3.2.2 Gestaltung von Icons........................................................... 376 5.3.2.3 Entwurf von Icons................................................................ 377 5.3.3 Icons und interaktive Systeme ........................................... 378 5.3.3.1 Norm EN ISO 9241-10.......................................................... 378 5.3.3.2 Beschriftung von Icons ....................................................... 379 5.3.3.3 Icons und Usability .............................................................. 380 5.3.4 Aufgaben .............................................................................. 381

## **5.4 Logo 383** 5.4.1 Grundlagen .......................................................................... 384 5.4.1.1 Piktogramme........................................................................ 384 5.4.1.2 Signet oder Bildmarke ........................................................ 384 5.4.1.3 Bildmarke als Logo.............................................................. 385 5.4.1.4 Logo per Definition.............................................................. 385 5.4.1.5 Wortmarke als Logo ............................................................ 386 5.4.1.6 Wort- und Bildmarke als Logo ............................................ 386 5.4.2 Funktion eines Logos........................................................... 387 5.4.3 Logogestaltung .................................................................... 389 5.4.4 Logofamilie .......................................................................... 391

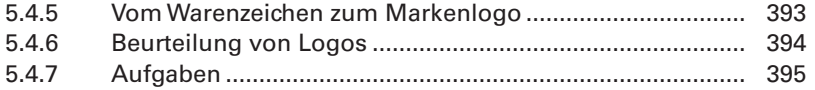

#### $5.5$ **Infografik**

## 397

429

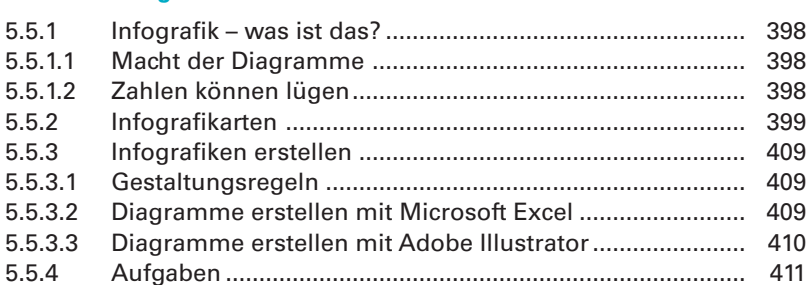

## Webdesign 6

#### **Konzeption**  $6.1$ 415  $6.1.1$ 416  $6.1.2$ 418  $6.1.3$ 421  $6.1.3.1$ 421  $6.1.3.2$ 422  $6.1.4$ 6.1.5

#### $6.2$ **Screendesign**

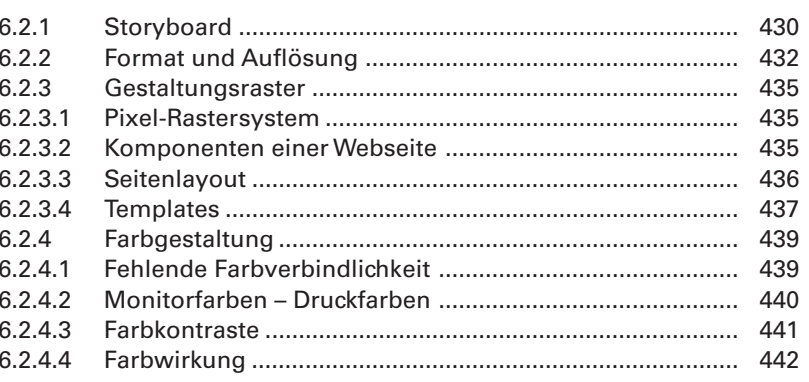

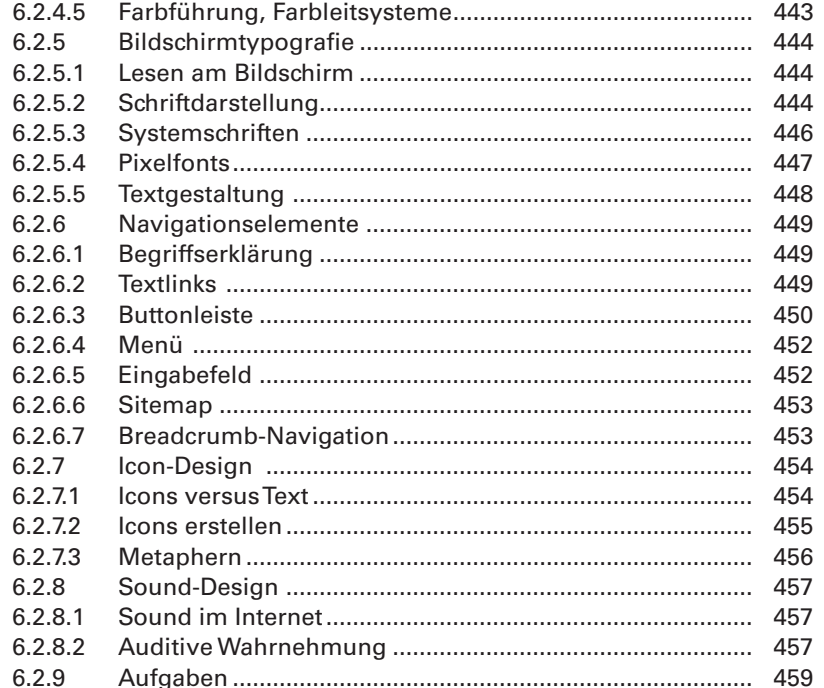

## **Interface-Design**  $6.3$

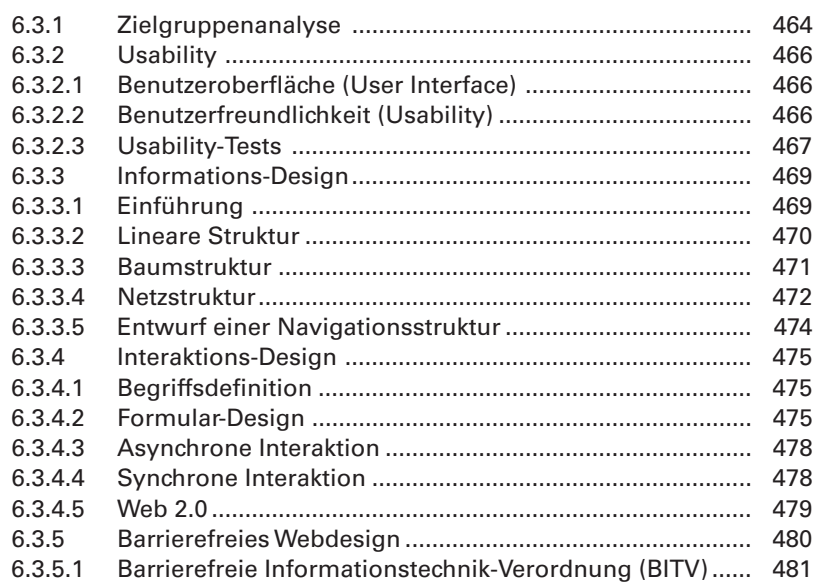

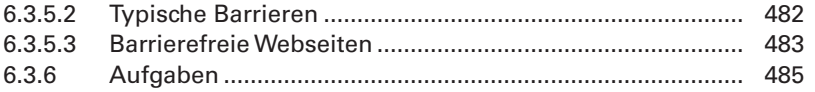

## **Visuelles Marketing** 7

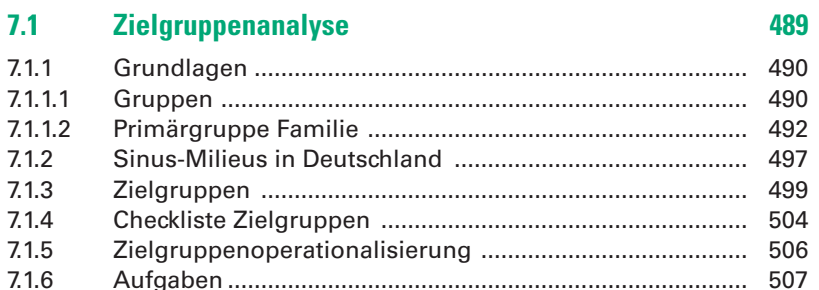

#### $7.2$ **Briefing**

## 509

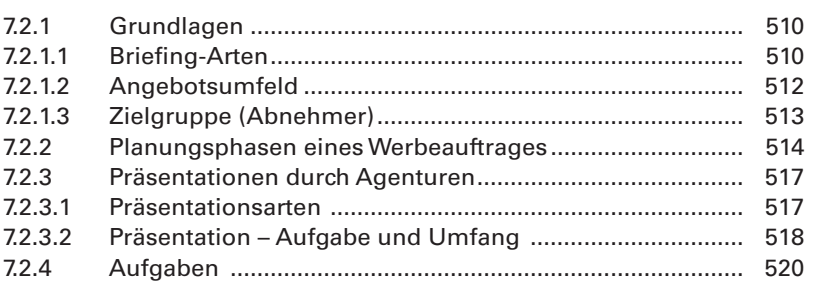

#### **Branding**  $7.3$ 523  $7.3.1$ 524 73.1.1 524  $7.3.1.2$ 526  $7.3.2$ 528  $7.3.2.1$ 528  $7.3.2.2$ 733  $7.3.3.1$ 73.3.2  $7.3.4$

#### $7.4$ **Corporate Identity**

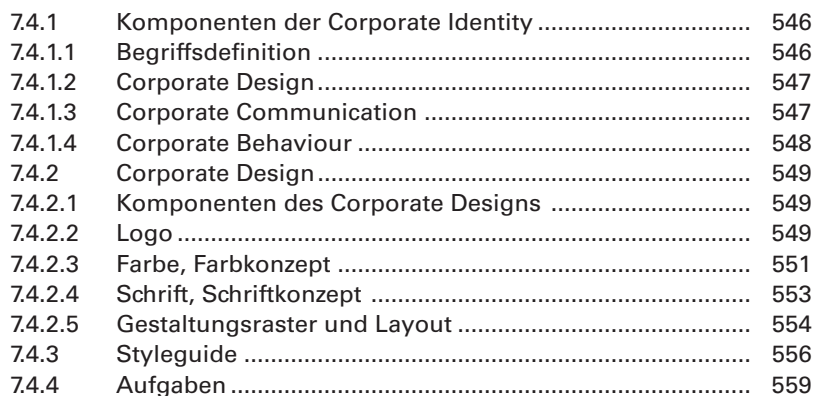

545

563

## **Präsentation** 8

#### $8.1$ **Konzeption**

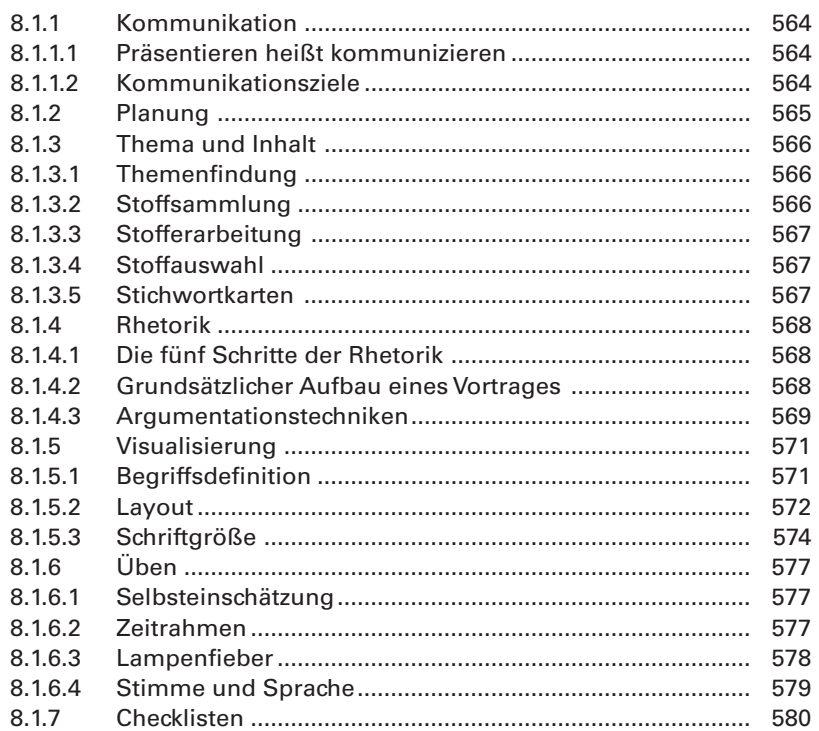

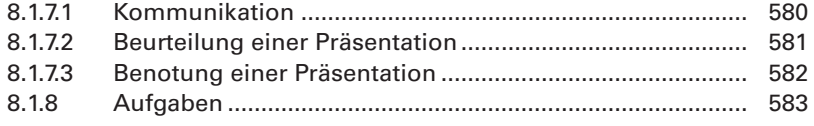

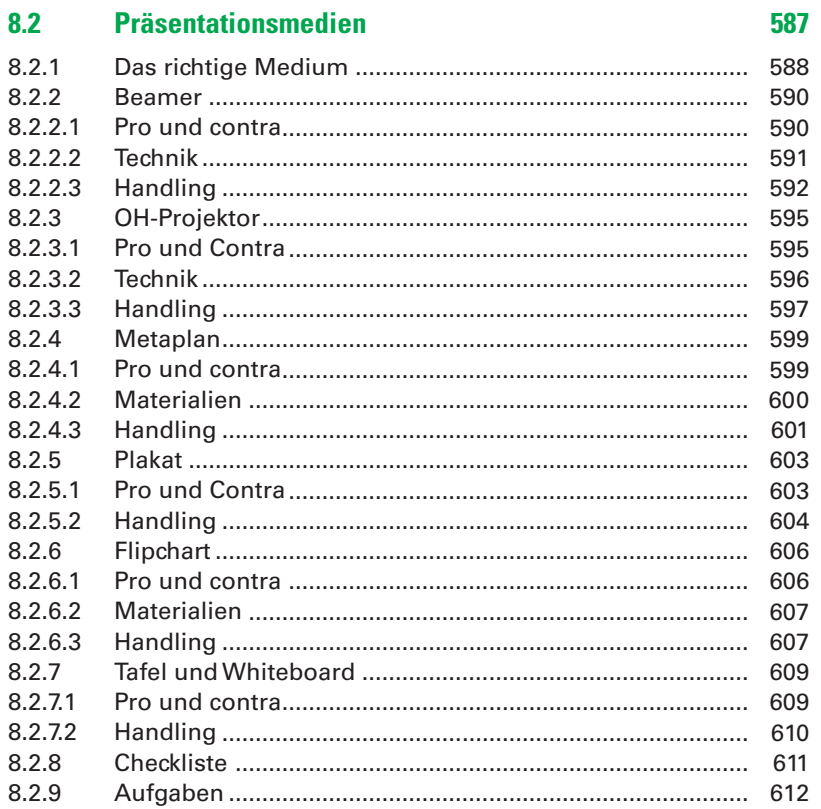

## **Medienrecht**  $\overline{9}$

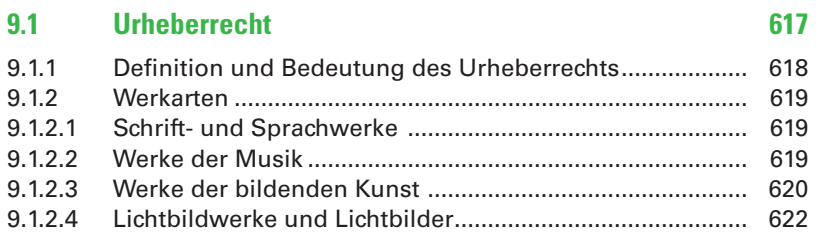

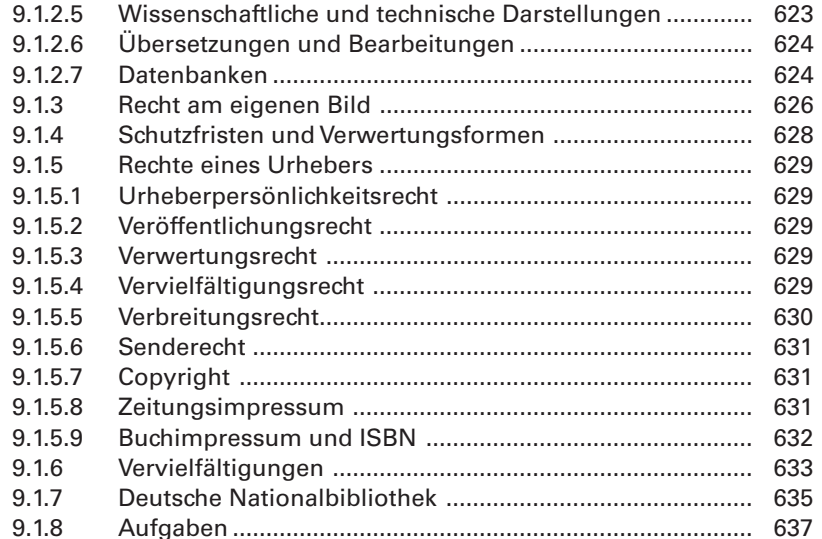

#### $9.2$ Internetrecht

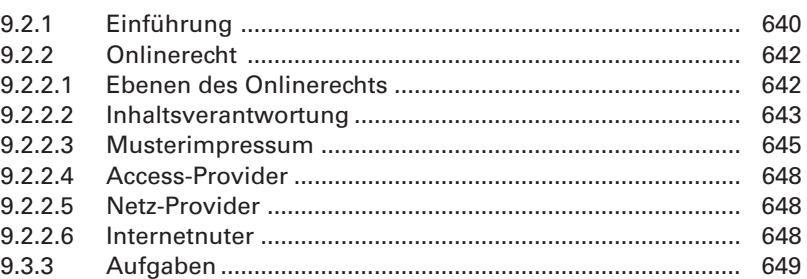

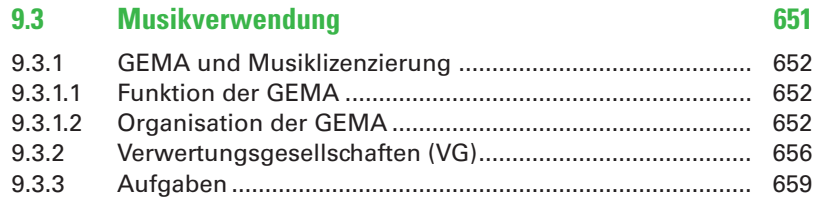

# **10 Medienkalkulation**

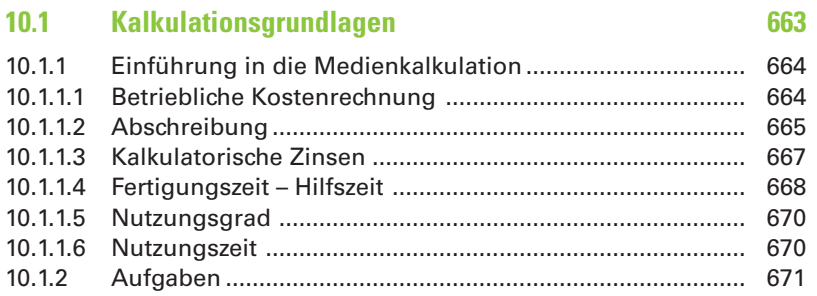

# **10.2** Platzkostenrechnung 673

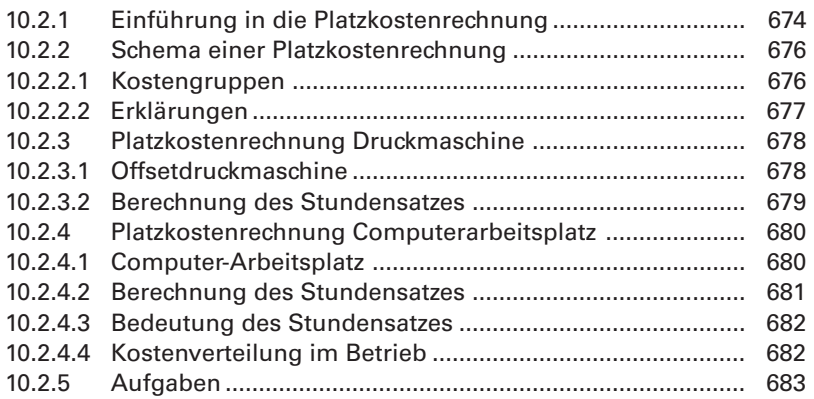

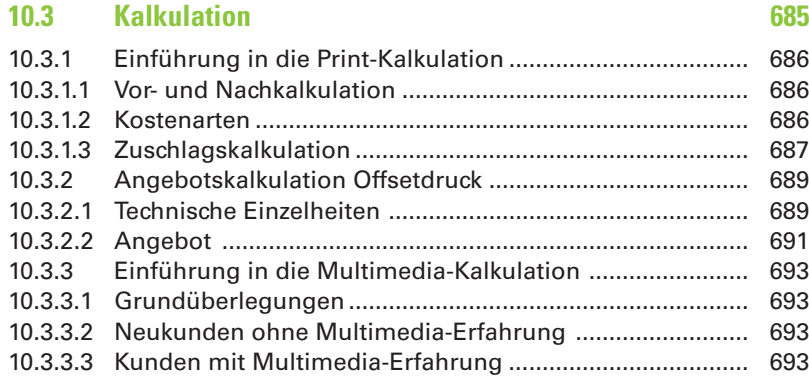

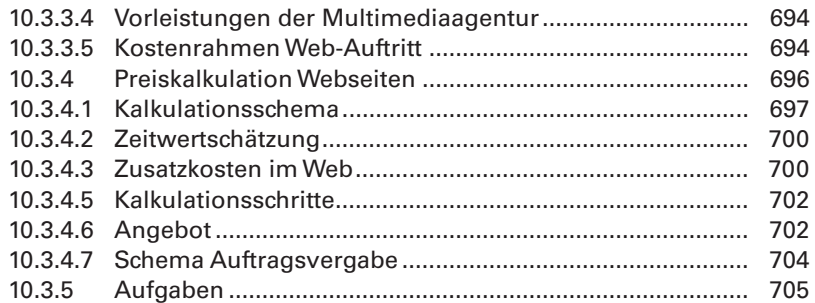

# **11 Produktionsmanagement**

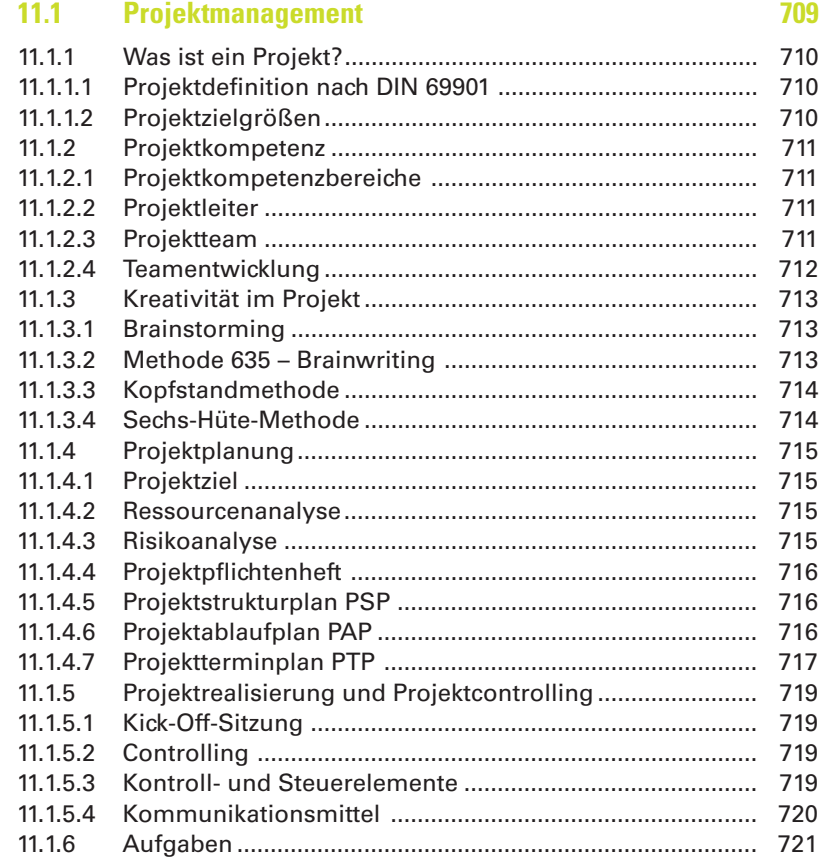

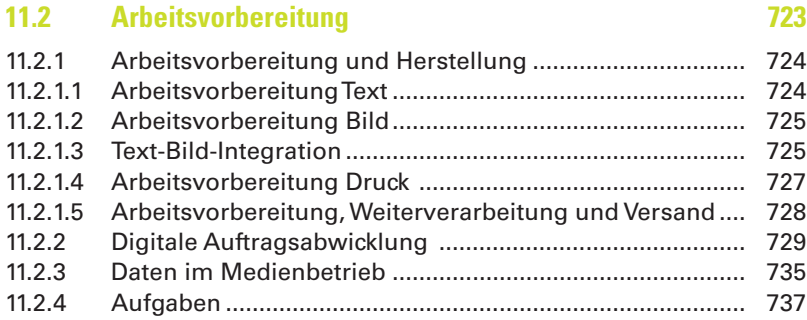

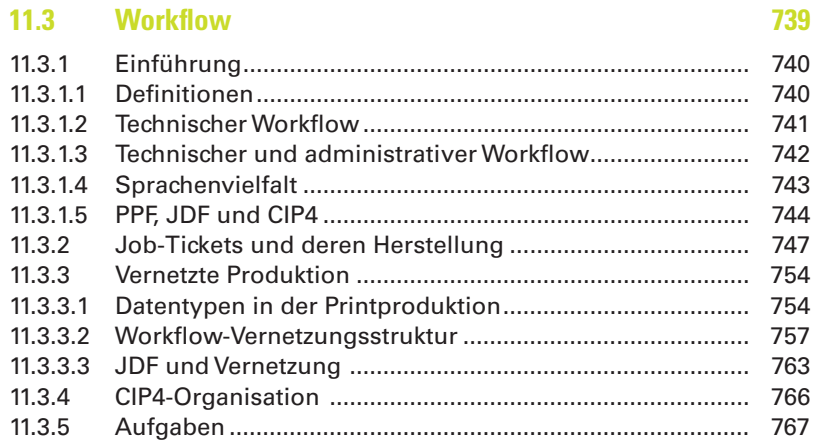

# **12 Anhang**

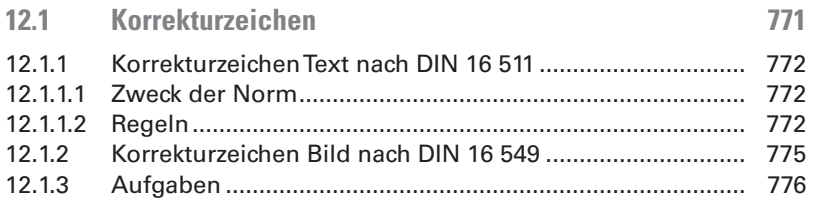

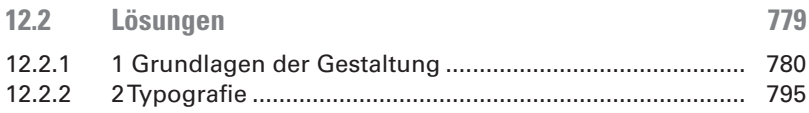

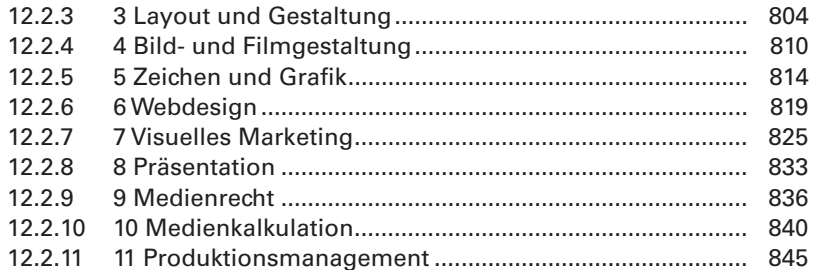

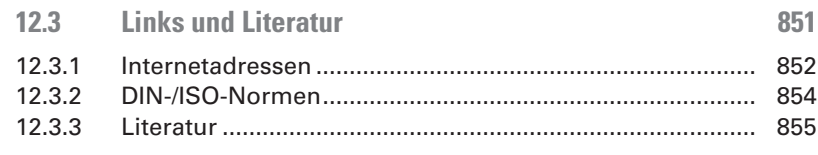

 $12.4$ **Stichwortverzeichnis**